# **Companion**

Amigan Software

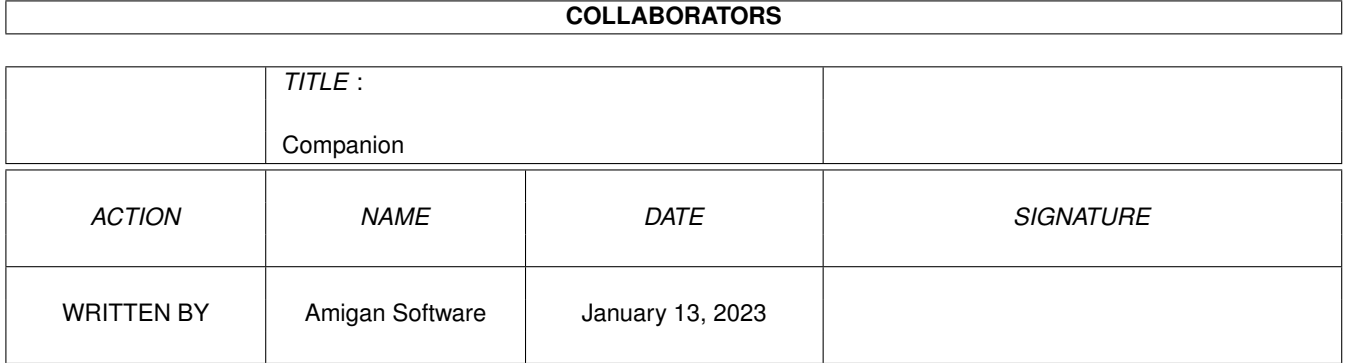

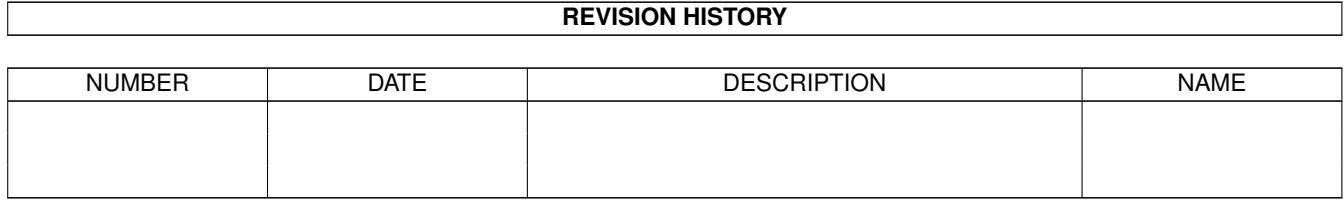

# **Contents**

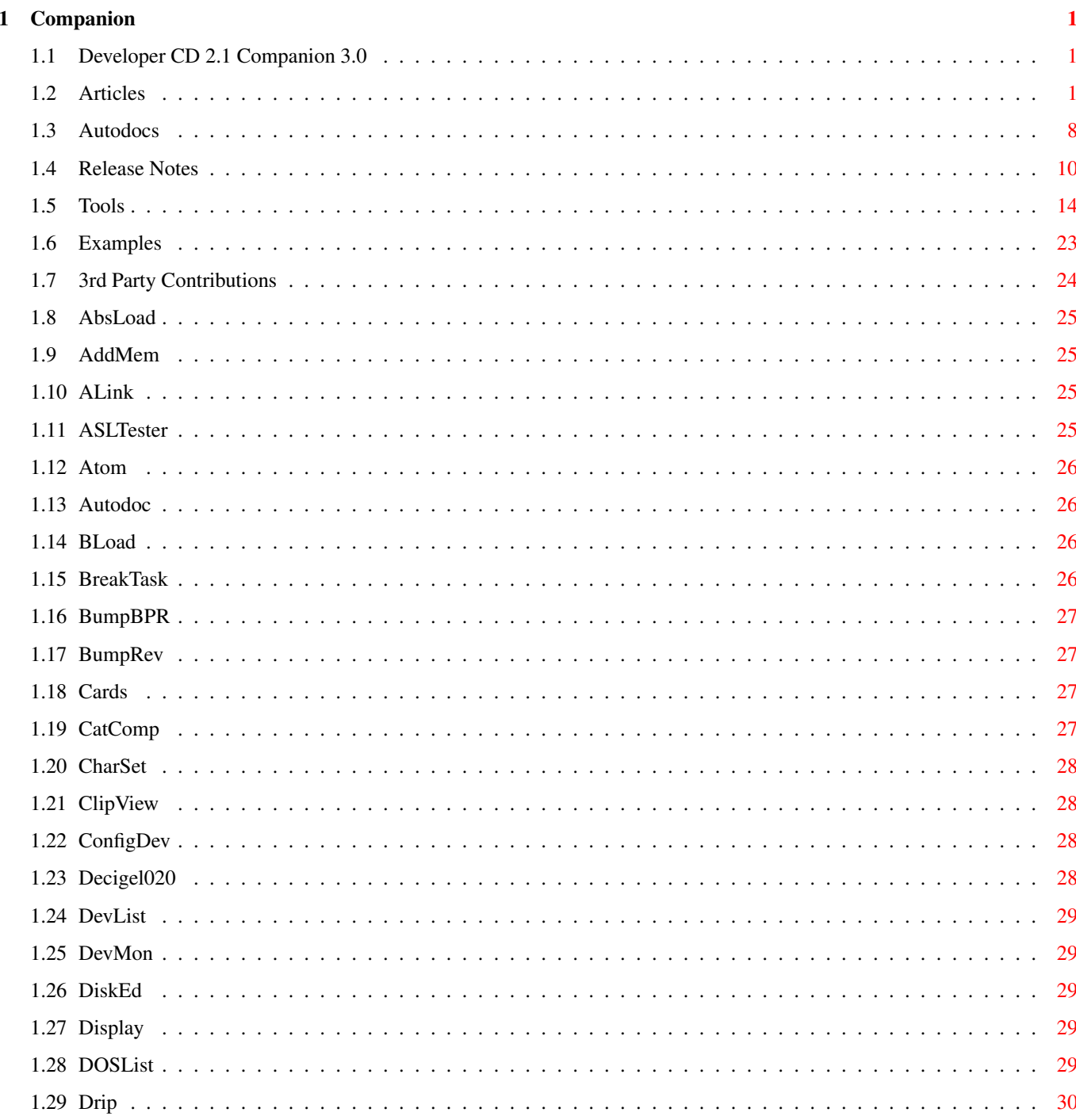

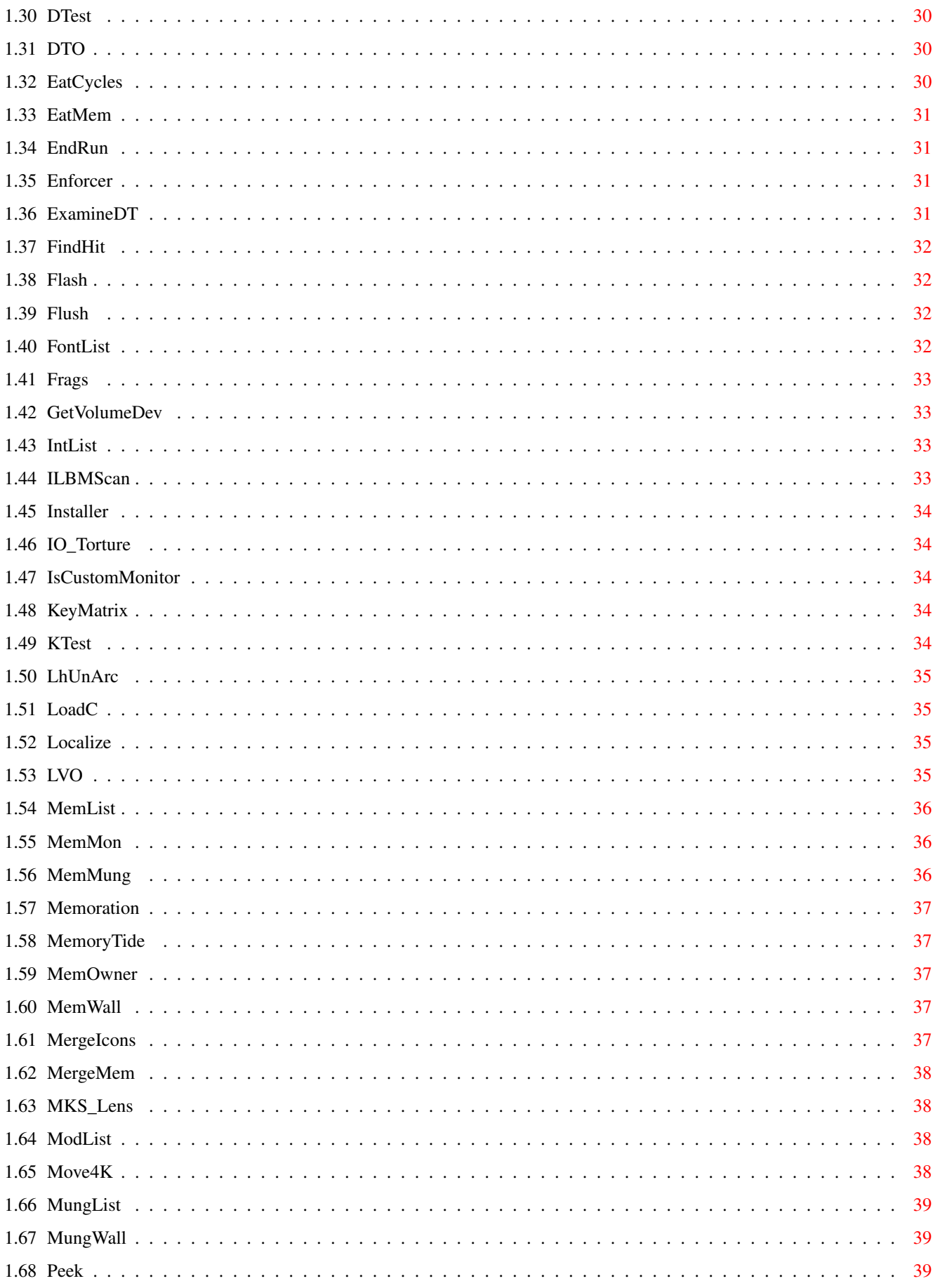

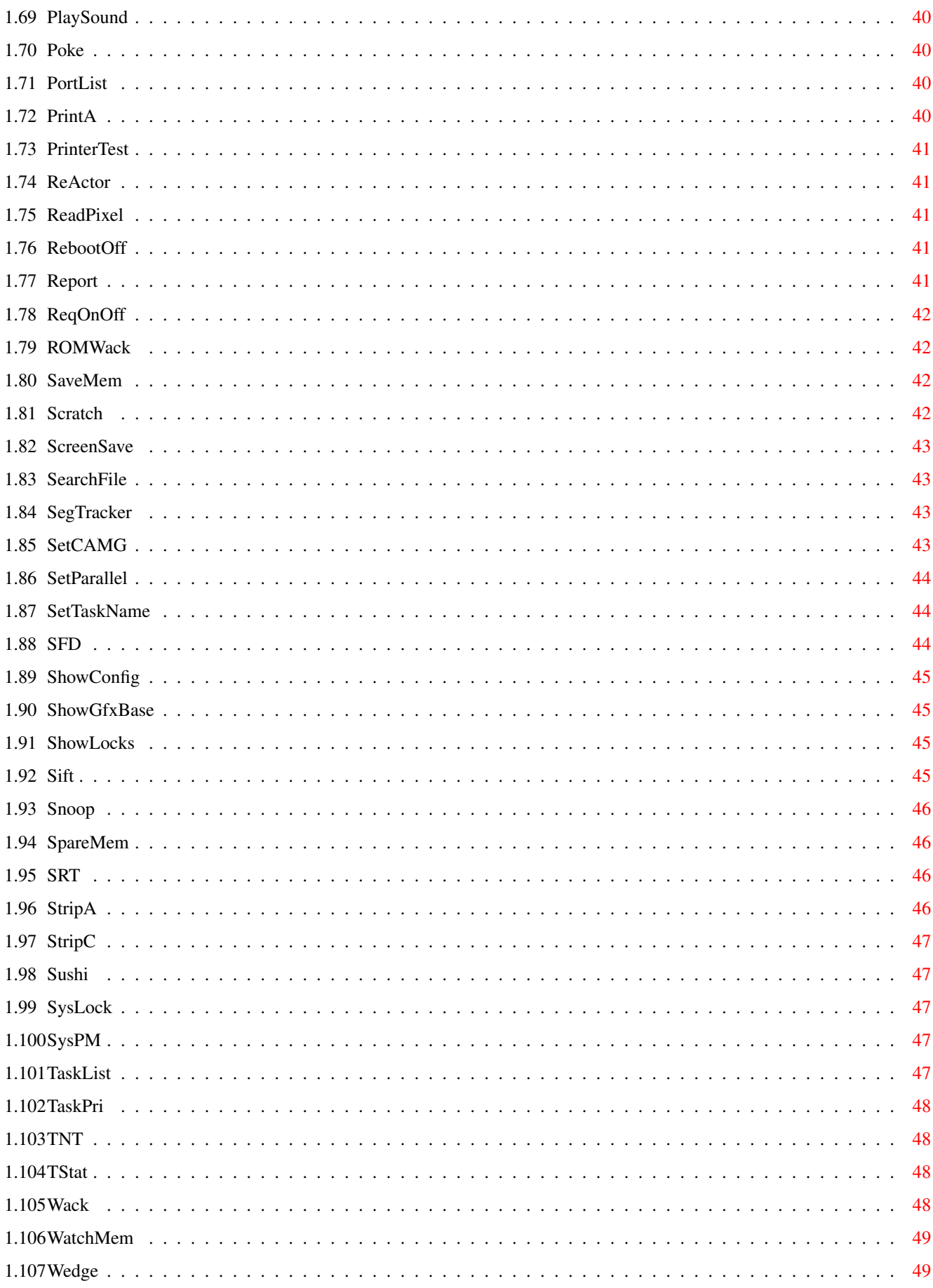

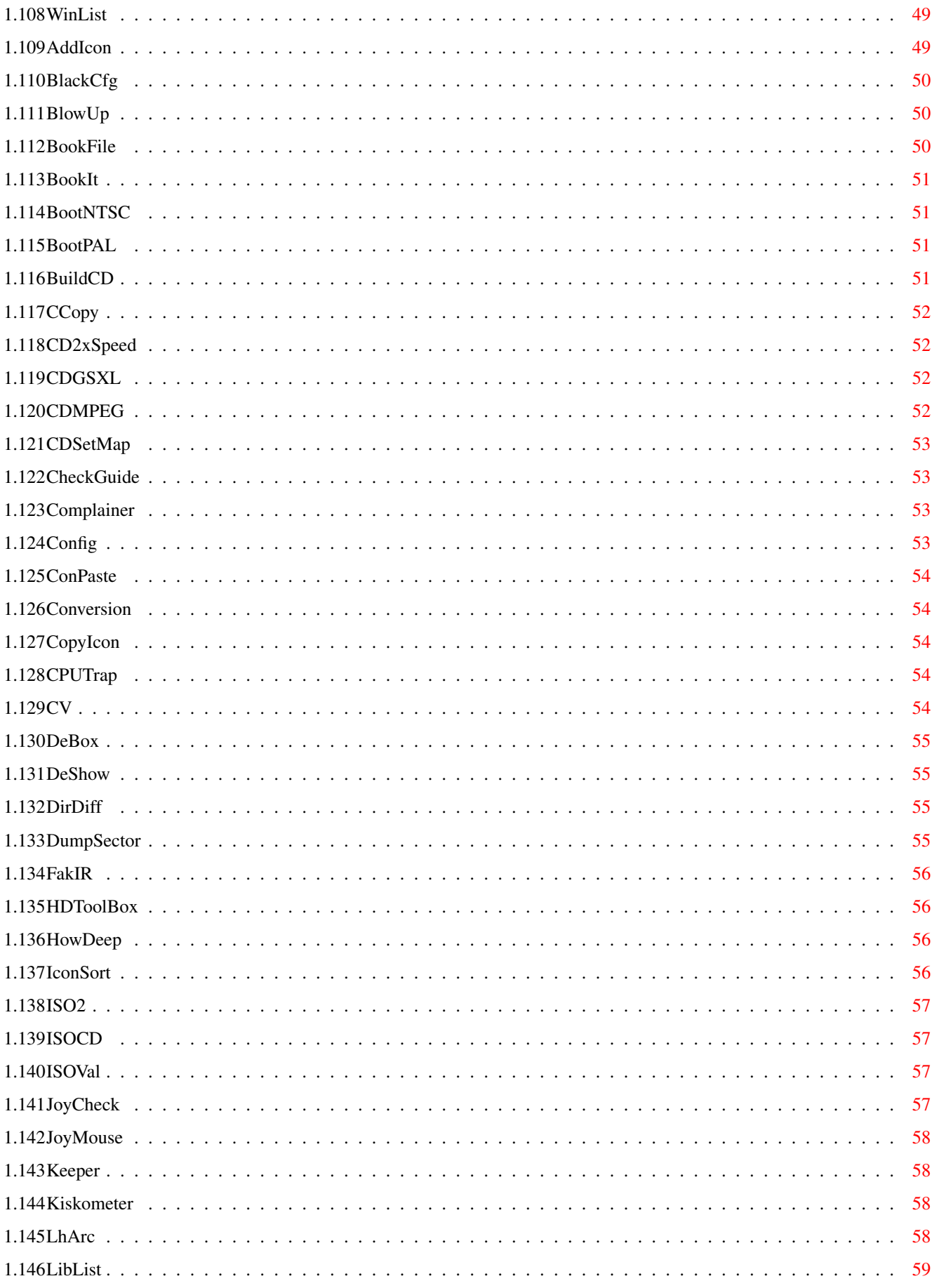

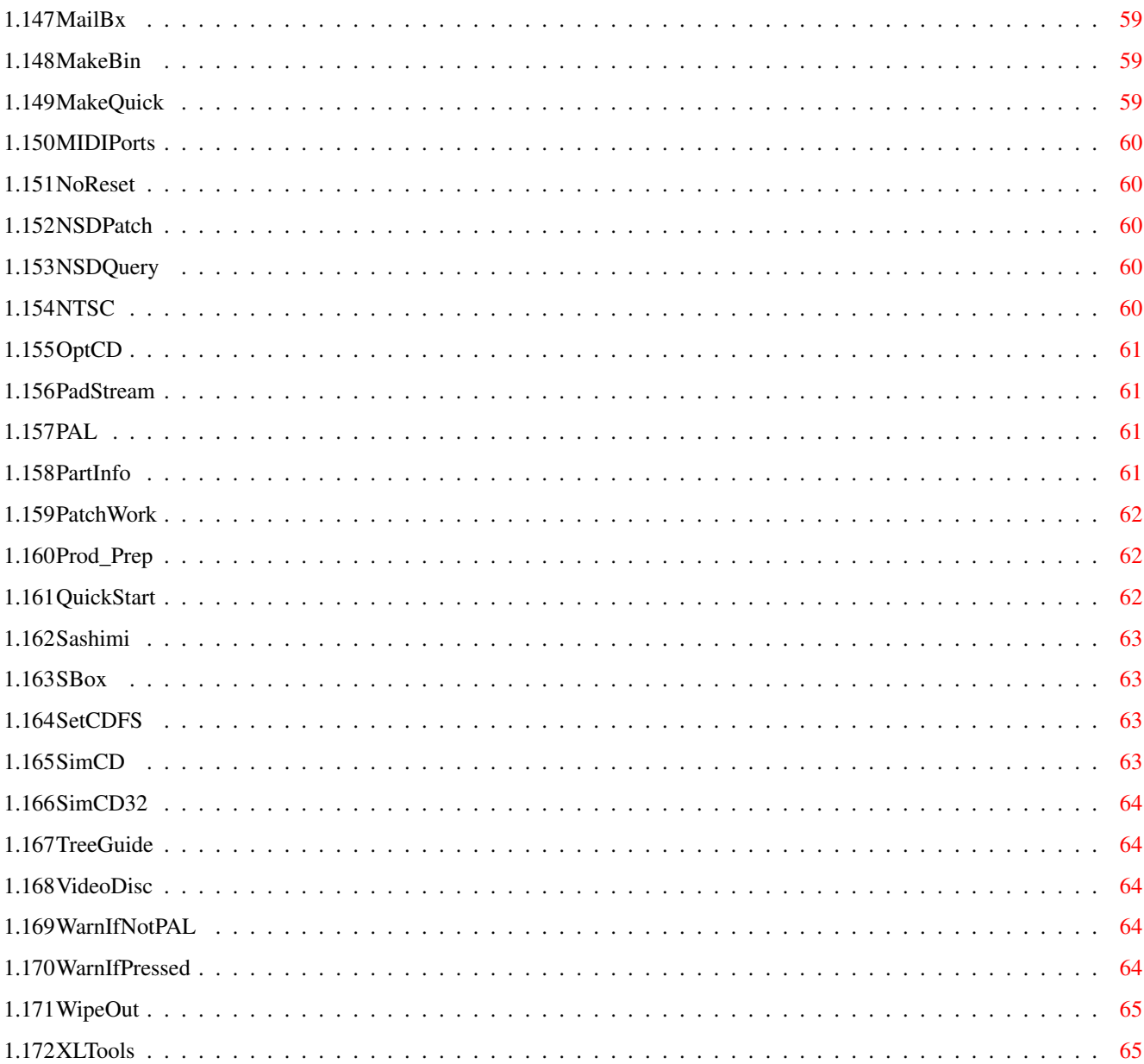

### <span id="page-7-0"></span>**Chapter 1**

## **Companion**

#### <span id="page-7-1"></span>**1.1 Developer CD 2.1 Companion 3.0**

3rd Party Contributions

Articles

Autodocs

Examples ROM Kernel Manuals

Devices Hardware Includes and Autodocs Libraries

Release Notes

Tools Compiler Help

SAS/C 6 StormC 3

These assigns are assumed: ADCD\_2.1: AmigaLine: ftp:de.aminet.net/pub/aminet/dev/misc/AmigaLine.lha NDK\_3.9: http://www.amiga.com/3.9/download/NDK3.9.lha EMail: james.jacobs@bigpond.com URL: http://users.bigpond.com/james.jacobs/ V3.0: 14/07/04 V2.11: 25/06/04 V2.1: 29/04/04 V2.0: 02/09/03 V1.0: 17/10/01

#### <span id="page-7-2"></span>**1.2 Articles**

```
Articles
    I. Programming Practices and Standards
      Amiga Mail 1
              Avoiding Port, Task, and File Name Conflicts
              Five Alive (or How to Help your Program Survive)
              PAL and NTSC Differences
              Programming for Portability and Compatibility
              Getting Software to Run on Hard Disks
              Official Warning to ROM-Jumpers, Structure-Hackers,
               and Others
              Testing for European Compatibility without Going to
               Europe
              Troubleshooting your Software
              Writing Software for All the Amigas
      Amiga Mail 2
           1. Tag Items and Tag Lists
           3. 2.0 Version Strings
           7. The ASL Library
          19. 2.0 Compatibility Problem Areas
          35. Release 2.0 Specific Functions and Commands
          43. Callback Hooks
          47. Debugging with Enforcer and MungWall
      DevCon
              Attention Game Vendors!
              Debugging Tools - Choosing the Right Tool for the Job
              Disk Drives - What YOU Are Doing Wrong!
              How to Waste Time
              Official Way to Software Reboot an Amiga, The
              Official Warning to ROM-Jumpers, Structure-Hackers,
               and Others
              Using Amiga Debugging Tools
      AmigaLine
           4. Stack: How to Determine Size at Runtime
           7. How to Deal with Large Stack Needs
    II. AmigaDOS
      Amiga Mail 1
              CON: and Raw Event Streams
              Creating Multiple Processes with Re-Entrant Code
              Fast Filing System
              Infodata
              Low Level Differences between FFS and the ROM Filing
               System
              New Packets and Structures in 1.2 AmigaDOS
              Setting Up Your Hard Disk for Workbench 1.3 (part 1)
              Setting Up Your Hard Disk for Workbench 1.3 (part 2)
              Tricks with AmigaDOS (part 2)
              Which.c - Locates your commands
```
Amiga Mail 2

1. Executing External Programs with Release 2.0

- 5. AmigaDOS Packet Interface Specification
- 27. Standard Command Line Parsing

```
31. Notification
```

```
37. Using the AmigaDOS Pattern Matching Functions
```
- 43. The 2.0 DOS.library Pathname Handling Functions
- 49. Directory Scanning
- 65. Writing a UserShell

77. Fast AmigaDOS I/O 87. Cooperative Record Locking with AmigaDOS 95. Packet Level I/O under Release 2 107. Even Faster AmigaDOS I/O 113. Handling Multiple Assigns with Conventional Directories NDK 1.2 dos.library Changes 1.3 Fast Filing System New V39 DOS Packets Preliminary HardBlocks and FileSysRes Documents AmigaLine 6. How to Calculate the AmigaDOS Hash Function III. Exec Amiga Mail 1 Assembler Device I/O - The Easy Way Exception Vector Warning Amiga Mail 2 1. Using SetFunction() in a Debugger 11. 68040 Compatibility Warning 17. Signalling with SIGF\_SINGLE 19. Memory Pools 25. Quick Interrupts 29. Creating Exec Libraries with SAS/C 6.x DevCon Advanced Exec and CPU Issues NDK 1.2 exec.library Changes Other Future OS IV. Intuition and Workbench Amiga Mail 1 Disabled Render - How to Supply an Alternate Image for a Gadget which is Disabled Opening Full Size Screens and Windows on Any System Amiga Mail 2 1. Obtaining an Icon Image 3. An Introduction to V36 Screens and Windows 17. Opening Screens and Windows on Any Amiga 23. Introduction to BOOPSI 41. Writing a BOOPSI Image Class 57. BOOPSI's Transparent Base Classes 59. AppWindows, AppIcons, and AppMenuItems 69. Making Your Windows More Shiny and Manageable 77. Optimized Window Refreshing 91. Color Wheel and Gradient Slider BOOPSI Classes 101. Introduction to the Datatypes library 111. BOOPSI in Release 3 125. Features of V39 GadTools 137. Menu Verify DevCon Creating Sprites in C from the Intuition Pointer NDK 1.3 Preferences DataTypes Intuition V33 Intuition V39

AmigaLine 3. LoadWB: Possible Change for New Versions of Kickstart Other Hints LockLayer() ObtainGIRPort() V. Graphics Amiga Mail 1 Creating Sprites in C from the Intuition Pointer Disabling Sprite DMA from a Vertical Blank Interrupt Extended Text Fonts Lost Blitter Documents, The Amiga Mail 2 1. Using the ECS Genlocking Features 11. Finding the Aspect Ratio 15. Amiga Font Scaling and Aspect Ratio 23. Using Compugraphic Typefaces with Bullet 39. Naming Graphics Display Modes DevCon V39 and AGA Compatibility NDK 1.2 graphics.library Changes A2024 Functional Specification and Programmer's Reference Bullet Library and Compugraphic Typefaces V39 AGA Compatibility V39 AGA Graphics AmigaLine 2. Blitter Software: Minor Change to Low-Level Blit Routines VI. Sound and Music Amiga Mail 1 Amiga Audio Cutoff Filter DTMF - A Program for Generating Touch-Tone Signals PAL and Audio Simple Audio Amiga Mail 2 1. Creating Virtual Voices with Amiga Audio Other Commodore-Amiga MIDI Driver (CAMD) How to Write a Hardware Driver for CAMD MIDI Basics VII. IFF Amiga Mail 1 8SVX: Playing Samples Larger than 128K A SMUS Player Intro to IFF Amiga ILBM Files and Amiga Viewmodes Amiga Mail 2 1. The DR2D FORM 17. ECS Display Modes and ILBM CAMG 21. Developing New IFF FORMs and Chunks 25. AmigaGuide 101 DevCon ANIM: An IFF Format for CEL Animations IFF News - April 1988 IFF Parsing Library ILBM Files: V39 and AGA Support Issues

NewIFF V39: IFF Modules with AGA Support PGTB: An IFF Format for ProGram TraceBack NDK ILBM Files: V39 and AGA Issues Other Background on the Example IFF Source Code IFF News - November 1988 IFFParse Module IFF Registry - November 1988 IFF Registry - March 1993 Tips for Compiling IFF Examples VIII. UNIX and Networking Amiga Mail 2 1. Using the Amiga A3000UX as a NFS File Server 9. Keeping Time - Interval Timing in Amiga UNIX 17. Developing Network Applications for the Amiga 31. A Shared Socket Library Server and Client 51. SANA-II Network Device Specification Other Networking SANA-II Specification - Revision 3 ArcNet EtherNet IX. Timer, Serial, and Parallel Amiga Mail 1 Amiga Multiple Serial Ports A Timer Using the CIA Resource How to Waste Time SoftInt MsgPorts and the Timer Device Using the Serial and Parallel Port Resources Amiga Mail 2 1. Four Can Play - Supporting Parallel Port Joysticks AmigaLine 1. serial.device: Warnings on Multiple Ports and Future Changes X. Output Amiga Mail 1 Amiga V1.3 Workbench Printer Driver Listing (10-88) Changes to the Printer Device for V1.3 Programmer Notes on Calling the V1.3 Printer Device PostScript Primer for Programmers Printer.c - A Printer Text and Graphics Module Troubleshooting PostScript Printers V1.3 Preferences Writing a V1.3 Graphics Printer Driver NDK 1.2 Printer Changes 1.3 Printer Preferences 1.3 Printer Driver Notes printer.device V44 Applications printer.device V44 Drivers printer.device V44 Preferences Programmer Notes on Calling the 1.3 Printer Device Summary of Changes to the Printer Device for 1.3 Tips for Generating Better/Faster Graphics Dumps Writing a 1.3 Graphics Printer Driver

XI. Input Amiga Mail 1 Amiga Keyboard Input and Keymaps Allocation of Input and Other System Resources International Keyboard Input Joystick Port Output Amiga Mail 2 1. Introduction to Commodities Exchange 21. Loading Keymaps 25. Customizing the Keypad Keymap AmigaLine 8. All About Keymaps and Getting Input from the Keyboard 9. A Sample Keymap XII. CDTV/CD\$^3\$\$^2\$ Amiga Mail 2 1. Guidelines for CDTV Applications 9. Making CDTV Titles That Work on Amigas 17. Memory Limits for Various CDTV Configurations DevCon Fighting with Lasers Other Additional CD\$^3\$\$^2\$ Information and Tips from CATS CD\$^3\$\$^2\$ Titles and CD\$^3\$\$^2\$-Compatible Peripherals CD-ROM Extensions to AIFF Standard CDTV Pre-Mastering Procedure Rock Ridge Amiga Specifics Tips for Developing an AmigaCD Title XIII. Hardware Amiga Mail 2 1. Video Adapter Diagrams 5. The 68030 and 68040 and the Zorro III Bus 11. Expanding RAM on the Amiga 4000 15. A1200 CPU Card Expansion RAM 17. A600 Game Port Connector Form Factor DevCon A600/A1200 PCMCIA Card Slot Issues for PCMCIA Peripheral Manufacturers Preparing Software for Credit Card Distribution ARexx NDK ARexx Hosts and Clients ARexx Function Libraries V40 MultiView ARexx Commands Workbench ARexx Interface ASL NDK V38 ASL Boot, Expansion, Configuration Amiga Mail 1 Amiga 2000 Motherboard Revision History Using Byte-Wide Autoboot ROMs under AmigaOS V1.3 Using the I/O Space In Time Critical Applications V1.3 Kickstart and Autoboot Your Manufacturer Number Devices Amiga Mail 1 Amiga Floppy Drives

Amiga Low-Level Disk Access Notes on 1.2 Amiga Trackdisk Format DevCon Flushing Devices HardBlocks specification AmigaLine 5. Why Recoverable RAM Disks Don't on the A500/A2000 Other New Style Devices Command Specifications Device Specifics Future Directions History and Conformance Thoughts and Consequences Trackdisk 64 International NDK Locale Library Other Guidelines for German Translations of Amiga Documentation Kickstart NDK Autoboot Kickstart 1.2.1 Release Documentation Linker Libraries NDK 1.2 amiga.lib Changes Math Amiga Mail 1 Amiga Math: Fast Fourier Transform Introduction to 1.3 IEEE Double Precision Libraries Miscellaneous Amiga Mail 1 Amiga Virus, The News Stereoscopy and the Amiga Using the Clipboard Device NDK 1.2 General Information 1.2 Other Device Changes 1.2 Other Library Changes 3.1 NDK Instructions Bug Report Form More about AmigaMail Known 1.2 Bugs Omega 3-7 Changes OS Game Techniques Using Amiga Startups Using Amiga Debugging Tools V38 Overview V38-V40 Changes V39 Colourwheel V40 Release Notes Writing Reentrant C Programs Other Blacklist - Bad Software

```
OS Changes: 1.3-2.04
OS Changes: 2.04-2.1
OS Changes: 2.1-3.0
OS Changes: 3.0-3.1
Required Reading
    Amiga Guru Book
Style
- Coding Standards
```
#### <span id="page-14-0"></span>**1.3 Autodocs**

```
Autodocs
    Classes
      NDK
          arexx
.class
          window
.class
    DataTypes
      NDK
          amigaguide
          animation
          picture
          sound
          text
    Devices
      NDK
          audio
.device
          cd
.device
          clipboard
.device
          console
.device
          gameport
.device
          input
.device
          keyboard
.device
          narrator
.device
          parallel
.device
          printer
.device
          serial
.device
          timer
.device
          trackdisk
.device
      Other
          cd32mpeg
.device
          cdtv
.device
          sana2
.device
    Gadgets
      NDK
          button
.gadget
          checkbox
.gadget
          chooser
.gadget
          clicktab
.gadget
          colorwheel
.gadget
          datebrowser
.gadget
          fuelgauge
.gadget
          getfile
.gadget
          getfont
.gadget
          getscreenmode
.gadget
          gradientslider
.gadget
          integer
.gadget
```
layout .gadget listbrowser .gadget page .gadget palette .gadget radiobutton .gadget scroller .gadget space .gadget speedbar .gadget string .gadget texteditor .gadget virtual .gadget Other calendar .gadget tabs .gadget Handlers NDK port -handler queue -handler Images NDK bevel .image bitmap .image drawlist .image glyph .image label .image penmap .image Other led .image Linker Libraries NDK amiga .lib ddebug .lib debug .lib reaction .lib Other camdlists .lib Resources NDK battclock .resource battmem .resource card .resource cia .resource disk .resource filesystem .resource misc .resource potgo .resource Runtime Libraries NDK amigaguide .library aml .library asl .library bullet .library commodities .library datatypes .library diskfont .library dos .library exec .library

expansion .library gadtools .library graphics .library gadtools .library hdwrench .doc icon .library iffparse .library intuition .library keymap .library layers .library locale .library lowlevel .library mathffp .library mathieeedoubbas .library mathieeedoubtrans .library mathieeesingbas .library mathieeesingtrans .library mathtrans .library nonvolatile .library realtime .library resource .library rexxsyslib .library translator .library utility .library workbench .library Other any\_sana2\_protocol audiocdxl .library camd .library debox .library playerprefs .library runcdxl .library

#### <span id="page-16-0"></span>**1.4 Release Notes**

```
Release Notes
    ARexx
         HI
         RXLIB
         WaitForPort
    Commands
         ConClip
         CPU
         Edit
         Eval
         Execute
         Info
         IPatch
         IPrefs
         Join
         MakeDir
         List
         LoadMonDrvs
         LoadResource
         LoadWB
```
Park Protect SetEnv SetPatch SetVNC Status StringSnip Type Version WBRun WBInfo Commodities AmiDock AsyncWB BenchTrash Blanker CrossDOS DefIcons Exchange FKey RAWBInfo Classes window .class Datatypes animation amigaguide ascii ilbm jpeg picture sound text Devices console .device paulaaudio .device printer .device printtofile .device scsi .device serial .device Filesystems FastFileSystem Gadgets button .gadget checkbox .gadget chooser .gadget clicktab .gadget colorwheel .gadget datebrowser .gadget fuelgauge .gadget getfont .gadget getfile .gadget getscreenmode .gadget gradientslider .gadget integer .gadget layout .gadget listbrowser .gadget palette .gadget

radiobutton .gadget scroller .gadget slider .gadget space .gadget speedbar .gadget string .gadget texteditor .gadget virtual .gadget Handlers Port -Handler Ram -Handler Images bevel .image bitmap .image drawlist .image glyph .image label .image penmap .image International Languages Countries Internet AmigaMail Miscellaneous Amiga Early Startup Control Emergency Boot Emergency Disk OS3.5 Versions OS3.9 Install Startup -Sequence Updater Monitors A2024 Preferences AHI ASL CacheCDFS ClassAct DefIcons PicDT Font IControl Input Locale Overscan Palette Pointer ScreenMode Serial Sound Reaction Printer PrinterGfx PrinterPS Time WarpOS

WBPattern

Workbench Printer Drivers File HP DeskJet CMY HP DeskJet CMYK HP LaserJet PostScript Runtime Libraries aml .library asl .library commodities .library diskfont .library datatypes .library exec .library icon .library hdwrench .library lowlevel .library locale .library mathieeesingtrans .library mathieeedoubtrans .library mathieeedoubbas .library newicon .library resource .library rexxmathlib .library rexxsyslib .library version .library workbench .library System DiskCopy Find FixFonts Format Shell ViNCEd Tools Calculator CMD EditPad HDToolbox GraphicDump IconEdit IoTools Mounter PrintFiles ShowConfig Unarc Utilities Action AMPlifier AnimatedIcon Installer MEmacs More MultiView PlayCD WBClock

#### <span id="page-20-0"></span>**1.5 Tools**

NDK Tools AbsLoad To convert Amiga loader format to Motorola srecords AddMem To link external, non-autoconfigured RAM added to the Amiga's system free list ALink To link Amiga binary object files into loadable files ASLTester To experiment with ASL requesters Atom To specify the portions of a program that should be loaded into CHIP memory and/or FAST memory Autodoc To extract and sort autodocs from the given files to stdout BLoad To copy a file to cleared unallocated memory BreakTask To send a break signal to any task or process BumpBPR To emulate AGA scan line padding on systems without AGA chips BumpRev To update revision include files Cards To display the index cards in an ASCII card file CatComp To handle the creation and maintaince of message catalogs CharSet To display the Amiga character set and their ASCII values ClipView To view the clipboard ConfigDev To list expansion boards Decigel020

To fix software that uses MOVE SR DevList To list resident system devices DevMon For debugging device I/O problems DiskEd To inspect and patch disk blocks Display To display IFF ILBM images DOSList To examine the DOS device list Drip To reveal unrestrained memory allocation or deallocation DTest To check parallel debugging setup DTO To embed a DataType object within an Intuition window EatCycles To test software behaviour under heavy system load EatMem To test software behaviour under low memory conditions EndRun To execute a given command with Workbench closed Enforcer To watch for illegal memory accesses ExamineDT To examines a file using datatypes.library FindHit To locate the source file and line number that a SegTracker report happened at Flash To copy disk-like media to PCMCIA FlashROM cards Flush To flush all currently unused devices/libraries/ fonts from memory FontList To list fonts currently in the system Frags

To display system free memory size distribution GetVolumeDev To get the exec device and unit of a DOS handler, a DOS volume or a DOS assign ILBMScan To print the size, aspect, mode, etc. of ILBMs Installer To present a consistent installation environment to the end user IntList To list system interrupt nodes IO\_Torture Used to check for improper use or reuse of device I/O requests IsCustomMonitor To check if the monitor driver of the public screen is one of the Amiga standard monitors KeyMatrix To display the scancodes of various keys KTest To check parallel debugging setup LhUnArc Fast .LZH extractor LoadC To add the appropriate PCMCIA tuples to identify code as AmigaXIP (execute-in-place) code Localize To localize C source files LVO 1. To list the LVO offset and FD comment for any library function 2. To list all of the LVOs for one library 3. To find a function name given a library name and an LVO value 4. To find a probable function from a library name and a ROM address 5. To generate a Wedge command line for wedging a library function MemList To list used and free memory chunks MemMon To produce a commented record of memory usage

MemMung To test for illegal use of memory Memoration To simulates the effect of a low-memory condition MemoryTide To watch changes of available memory MemOwner To find the "owner" of a RAM or ROM address MemWall To monitor memory allocation overwrites/underwrites MergeIcons To replace the palette images of destination icons with the image of the source icon(s) MergeMem To merge the MemLists of RAM boards MKS\_Lens Magnify lens ModList To list resident system modules Move4K To move as much out of the lower 4K of RAM as possible MungList To list the owners and allocation information for memory blocks which are in use MungWall Munges memory and watches for illegal FreeMems Peek To check the contents of a memory address PlaySound To play a sound file Poke To change the contents of a memory address PortList To list message ports PrintA To print the contents of Amiga binary format files PrinterTest To test the printer ReActor

To provide easy creation of GUIs ReadPixel To read the XY screen location and colour of pixels RebootOff To turn off Enforcer when a keyboard reset happens Report Generates bug reports, compatibility reports, and enhancement requests ReqOnOff To tell a process not to open any AmigaDOS requesters anymore ROMWack To run the Amiga's ROM-resident debugger SaveMem To save a memory range Scratch To provoke code with improper register usage to fail ScreenSave To save the frontmost screen after a 10-second delay SearchFile To find a hex value or string in a file SegTracker A global SegList tracking utility SetCAMG To change an ILBM CAMG mode SetParallel To change the parameters for the parallel port SetTaskName To give a shell a new name SFD To compile .sfd files into different formats ShowConfig To list motherboard and AUTOCONFIG configuration ShowGfxBase To examine GfxBase normal display sizes and flags ShowLocks To print out the access mode and path for every DOS file lock on a particular volume Sift

```
To tell the contents and verify the syntax of any IFF
       file
Snoop
To debug unfreed memory problems
SpareMem
To limit available memory in a startup-sequence
SRT
To replace standard requester text with replacement
       strings from a plain ASCII file
StripA
To remove debug and symbol hunks from binary load
       files
StripC
To remove comments and extraneous white space
      characters
Sushi
To intercept raw serial debugging output on your
       own machine
SysLock
To grab all input events until passcode is reentered
SysPM
To monitor system performance
TaskList
To list system tasks
TaskPri
To show or change the priority of the named task
TNT
To catch software error traps
TStat
To snoop on the activity of other tasks
Wack
A local and remote debugger
WatchMem
To detect illegal writes to low memory
Wedge
To monitor calls to any library function
WinList
To examine addresses, titles, flags, sizes of screens
      and windows
```
Other Tools

AddIcon ? BlackCfg To make all colours stored in systemconfiguration black for booting with a black screen. BlowUp To catch and display task errors BookFile ? BookIt CDTV configuration/bookmark reader BootNTSC To switch to NTSC BootPAL To switch to PAL BuildCD To cut "gold disc" CD-ROMs CCopy To copy files contiguously CD2xSpeed To turn CD double read speed on/off CDGSXL To play CDXL files CDMPEG CD\$^3\$\$^2\$ MPEG player CDSetMap To set the global default keymap CheckGuide To check the consistency of AmigaGuide databases Complainer A3000 MMU watchdog Config To display your system configuration ConPaste To paste clipped text into anything Conversion To merge two Studio 16 audio files into an audio CD source file

```
CopyIcon
To selectively copy data from one icon to another
CPUTrap
A2500 MMU watchdog
CV
To convert a Macintosh sampled SND to an Amiga
       raw sample
DeBox
To decompress files
DeShow
To decompress and display pictures
DirDiff
To scan, compare, synchronize and replicate files
DumpSector
To perform a byte dump of a given CD sector
FakIR
?
HDToolBox
To prepare, partition and format hard drives
HowDeep
To list directories deeper than a specified depth
IconSort
?
ISO2
To pre-master CDTV discs
ISOCD
To create an ISO-9660 CD-ROM image
ISOVal
ISO-9660 validator
JoyCheck
To test game controllers
JoyMouse
To emulate mouse with CD$^3$$^2$ controller
Keeper
To display a picture while booting
Kiskometer
To check which functions have been patched
       and by which programs
```

```
LhArc
Archive program
LibList
To list all currently loaded/available libraries
MailBx
To convert emails
MakeBin
To convert a load file to a plain binary
MakeQuick
To create an archive
MIDIPorts
To adjust MIDI preferences
NoReset
To prevent the system reset that occurs
      when a CD is ejected
NSDPatch
To patch devices to make them look NSD compliant
NSDQuery
To check devices for their NSD capabilities
NTSC
To switch to NTSC immediately
OptCD
To monitor FSE data from CDFS
PadStream
To pad and align the sectors of a raw MPEG
       stream
PAL
To switch to PAL immediately
PartInfo
To obtain partition device and geometry data
PatchWork
To check system function arguments
Prod_Prep
To control SCSI units
QuickStart
To unpack an archive
Sashimi
To intercept raw serial debugging output on your
       own machine
```

```
SBox
To decompress files
SetCDFS
To set CD filesystem options
SimCD
?
SimCD32
To simulate a cd.device/CD-ROM environment
TreeGuide
?
VideoDisc
To control videodisc equipment via ARexx
WarnIfNotPAL
To return WARN if not a PAL system
WarnIfPressed
To return WARN if the specified game
       controller or joystick keys/direction keys are
       being pressed
WipeOut
To trace and munge memory and detect memory
       trashing
XLTools
To manipulate CDXL files
```
#### <span id="page-29-0"></span>**1.6 Examples**

```
Examples
    ADCD_2.1:CDTV/CDTVTools-11/CD-DA/
    ADCD_2.1:CDTV/CDTVTools-11/CDXL/
    ADCD_2.1:CDTV/CDTVTools-11/DeBox/
    ADCD_2.1:CDTV/CDTVTools-11/Debug/Examples/
    ADCD_2.1:CDTV/CDTVTools-11/MemCard/
    ADCD_2.1:CDTV/CDTVTools-11/NTSC-PAL/PALTest/
    ADCD_2.1:CDTV/CDTVTools-11/System/
    ADCD_2.1:CDTV/CDTVTools-20/Audio/
    ADCD_2.1:CDTV/CDTVTools-20/cdtv_device/
    ADCD_2.1:CDTV/CDTVTools-20/VideoDisc/
    ADCD_2.1:CD32/CD32_Support/Examples/
    ADCD_2.1:CD32/CD32-Tools/CDXL-1/XLMsg/
    ADCD_2.1:CD32/XLExample/
    ADCD_2.1:CD32/XL_Toolkit_1.1/Code/
    ADCD_2.1:Contributions/Ralph_Babel/Development/WBPath/
    ADCD_2.1:Extras/BOOPSI/GI1/Examples/
    ADCD_2.1:Extras/Development/Example_Code_V37/
    ADCD_2.1:Extras/Development/RKM_Companion_V2.04/
    ADCD_2.1:Extras/IFF/Old_IFF_Packages/November_1988/Examples/
```

```
ADCD_2.1:Extras/IFF/Old_IFF_Packages/November_1988/Source/
ADCD_2.1:Extras/IFF/Old_IFF_Packages/July_1992/Apps/
ADCD_2.1:Extras/IFF/Old_IFF_Packages/July_1992/Modules/
ADCD_2.1:Extras/IFF/Old_IFF_Packages/July_1992/Other/
ADCD_2.1:Extras/MIDI/CAMD-37.1/Development/Examples/
ADCD_2.1:NDK/NDK_1.3/Read-Me1.3/A2024Docs/
ADCD_2.1:NDK/NDK_1.3/Read-Me1.3/Workbench1.3/IEEE.Examples/
ADCD_2.1:NDK/NDK_1.3/Read-Me1.3/Printer1.3/Driver.Examples/
ADCD_2.1:NDK/NDK_2.0/NDK2.0-2/Debug_Examples/
ADCD_2.1:NDK/NDK_2.0/NDK2.0-2/Development/SupportFiles/Startups/
ADCD_2.1:NDK/NDK_2.0/NDK2.0-3/AmigaMail/AmigaMail/
ADCD_2.1:NDK/NDK_2.0/NDK2.0-3/ARexx/
ADCD_2.1:NDK/NDK_2.0/NDK2.0-3/Libraries/
ADCD_2.1:NDK/NDK_2.0/NDK2.0-3/SCSI/
ADCD_2.1:NDK/NDK_3.1/Examples1/
ADCD_2.1:NDK/NDK_3.1/Examples2/
NDK_3.9:Examples/
NDK_3.9:Tutorials/ARexx/Host/
NDK_3.9:Tutorials/ARexx/FunctionLibrary/
 Amiga Mail Source Code Examples
DevCon AmigaOS Component Sources
    Commodities
         AutoPoint2
         Blanker
         IHelp
         NoCapsLock
    DataTypes
         BMP
         WAV
    Printer Drivers
         ColorMaster
         ColorMaster2
         EpsonQ
         EpsonX
         HP
         OkiMate20
```

```
Xerox_4020
```
### <span id="page-30-0"></span>**1.7 3rd Party Contributions**

```
3rd Party Contributions
     68060.library
     CyberGraphX SDK
     Envoy 3.0 SDK
     I-Net 225 SDK
     MakeCD 3.2b
     Miami SDK
     MMU.library
     Picasso96 SDK
     PPaint 6.4
     StormC 3.0
```
#### <span id="page-31-0"></span>**1.8 AbsLoad**

AbsLoad

Format: ABSLOAD [-D] [-M] [-X] [-S] [-B <Ksize>] [-O <sfile>] [-T<addr>] [<lfile>] Template:  $-D/S, -M/S, -X/S, -S/S, -B/K, -O/K, -T/K$ Path: ADCD\_2.1:NDK/NDK\_3.1/Includes&Libs/DevTools/AbsLoad Document: ADCD\_2.1:NDK/NDK\_3.1/Includes&Libs/DevTools/Docs/AbsLoad.doc Version: ? Purpose: To convert Amiga loader format to Motorola srecords See Also: PrintA

#### <span id="page-31-1"></span>**1.9 AddMem**

AddMem

Format: ADDMEM <lower-hex-address> <upper-hex-address> [NOCLEAR] Template: LOWER-HEX-ADDRESS,UPPER-HEX-ADDRESS,NOCLEAR/S Path: ADCD 2.1:NDK/NDK 3.1/SWToolkit3/AddMem Document: ADCD\_2.1:NDK/NDK\_3.1/SWToolkit3/Docs/OtherTools.doc Version: 1.3 (23-May-88) Purpose: To link external, non-autoconfigured RAM added to the Amiga's system free list.

#### <span id="page-31-2"></span>**1.10 ALink**

ALink

```
Format: ALINK [[FROM|ROOT] <file>[[,|+]<file>]] [WITH <files>]
          [MAP <file>] [LIB|LIBRARY <file>[[,|+]<file>]] [TO <file>]
          [VER <file>] [XREF <file>] [WIDTH <n>] [SMALL]
Template: FROM=ROOT,TO/K,WITH/K,VER/K,LIBRARY=LIB/K,MAP/K,XREF/K,
         WIDTH/K,SMALL/S
Path: ADCD_2.1:NDK/NDK_3.1/Includes&Libs/DevTools/ALink
Document: ADCD_2.1:NDK/NDK_3.1/Includes&Libs/DevTools/Docs/ALink.doc
Version: 2.32 (1986)
Purpose: To link Amiga binary object files into loadable files
See Also: PrintA
```
#### <span id="page-31-3"></span>**1.11 ASLTester**

ASLTester Template: , Path: ADCD\_2.1:NDK/NDK\_3.1/Examples1/ASL/ASLTester Document: ? Source: ADCD\_2.1:NDK/NDK\_3.1/Examples1/ASL/ASLTester.c Version: 39.2 (01/22/93) Purpose: To experiment with ASL requesters

#### <span id="page-32-0"></span>**1.12 Atom**

Atom

```
Format: Atom <infile> <outfile> [-I]
      or Atom <infile> <outfile> [-C[C|D|B]] [-F[C|D|B]] [-P[C|D|B]]
Template: INFILE, OUTFILE, -I/K
      or INFILE,OUTFILE,-C/K,-F/K,-P/K
Path: ADCD_2.1:NDK/NDK_3.1/Includes&Libs/DevTools/Atom
Document: ADCD_2.1:NDK/NDK_3.1/Includes&Libs/DevTools/Docs/Atom.doc
Version: 1.0
Purpose: To specify the portions of a program that should be loaded into
         CHIP memory and/or FAST memory
```
#### <span id="page-32-1"></span>**1.13 Autodoc**

Autodoc

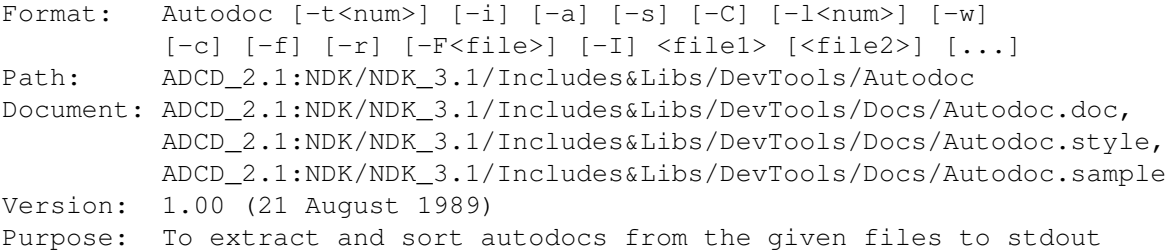

#### <span id="page-32-2"></span>**1.14 BLoad**

```
Format: BLoad <filename> 0x<hhhhhhhh>
Path: ADCD 2.1:NDK/NDK 3.1/Examples1/PCMCIA/Tools/BLoad
Document: ADCD_2.1:NDK/NDK_3.1/Examples1/PCMCIA/README.Tools
Version: ?
Purpose: To copy a file to cleared unallocated memory
```
#### <span id="page-32-3"></span>**1.15 BreakTask**

BreakTask

```
Format: BreakTask <taskorcommandname> [c][d][e][f]
Path: ADCD_2.1:NDK/NDK_3.1/SWToolkit3/BreakTask
Document: ADCD_2.1:NDK/NDK_3.1/SWToolkit3/Docs/OtherTools.doc
Version: 37.10 (1990)
Purpose: To send a break signal to any task or process
```
#### <span id="page-33-0"></span>**1.16 BumpBPR**

BumpBPR

```
Format: BumpBPR ON|OFF <32|64|128>
Path: ADCD_2.1:NDK/NDK_3.1/SWToolkit3/BreakTask
Document: ADCD_2.1:NDK/NDK_3.1/SWToolkit3/Docs/OtherTools.doc
Version: 37.1 (1992)
Purpose: To emulate AGA scan line padding on systems without AGA chips
```
#### <span id="page-33-1"></span>**1.17 BumpRev**

BumpRev

```
Format: BumpRev <version> <basename> [<depend-list-file>]
Path: NDK 3.9:Tools/BumpRev
Document: ADCD_2.1:NDK/NDK_3.1/Includes&Libs/DevTools/Docs/BumpRev.doc
Version: 44.1 (10/11/99)
Purpose: To update revision include files
```
#### <span id="page-33-2"></span>**1.18 Cards**

Cards

```
Format: Cards <cardfile>
Format: CARDFILE/A
Path: ADCD_2.1:NDK/NDK_3.1/Includes&Libs/DevTools/Cards
Document: ADCD_2.1:NDK/NDK_3.1/Includes&Libs/DevTools/Docs/Cards.doc
Version: 37.8
Notes: 68000.cards is a useful cardfile of 68000 CPU instructions
Purpose: To display the index cards in an ASCII card file
```
#### <span id="page-33-3"></span>**1.19 CatComp**

CatComp

Template: NAME/A,DEVENV/K,ADRENV/K Path: NDK\_3.9:Tools/CatComp Document: NDK\_3.9:Tools/CatComp.doc Version: 44.6 (10/12/99) Purpose: To handle the creation and maintaince of message catalogs

Specification:

CatComp is a program to handle the creation and maintenance of the message catalogs used by locale.library. Message catalogs are IFF files read by locale.library that contain all the text strings used by an application. By providing several of these catalog files, an application can use locale.library and transparently adapt itself to the user's preferred language. CatComp reads and processes two kinds of input files, and produces five types of output files.

#### <span id="page-34-0"></span>**1.20 CharSet**

CharSet

```
Template: ,
Path: ADCD_2.1:NDK/NDK_3.1/SWToolkit3/CharSet
Document: ADCD_2.1:NDK/NDK_3.1/SWToolkit3/Docs/OtherTools.doc
Version: 37.2 (1990)
Purpose: To display the Amiga character set and their ASCII values
```
#### <span id="page-34-1"></span>**1.21 ClipView**

ClipView

```
Template: PUBSCREEN/K,CLIPUNIT/K/N
Path: ADCD_2.1:NDK/NDK_3.1/Examples2/DataTypes/Bin/ClipView
Document: ?
Source: ADCD_2.1:NDK/NDK_3.1/Examples2/DataTypes/Src/ClipView/ClipView.c
Version: 39.1 (05/29/92)
Purpose: To view the clipboard
```
#### <span id="page-34-2"></span>**1.22 ConfigDev**

ConfigDev

```
Template: ,
Path: ADCD_2.1:NDK/NDK_3.1/SWToolkit3/ConfigDev
Document: ADCD_2.1:NDK/NDK_3.1/SWToolkit3/Docs/OtherTools.doc
Version: ?
Purpose: To list expansion boards
See Also:
               ShowConfig
```
#### <span id="page-34-3"></span>**1.23 Decigel020**

Decigel020

Template: , Path: ADCD\_2.1:NDK/NDK\_3.1/SWToolkit3/Decigel020 Document: ADCD\_2.1:NDK/NDK\_3.1/SWToolkit3/Docs/OtherTools.doc Version: ? Purpose: To fix software that uses MOVE SR

#### <span id="page-35-0"></span>**1.24 DevList**

DevList

```
Template: ,
Path: ADCD_2.1:NDK/NDK_3.1/SWToolkit3/DevList
Document: ADCD_2.1:NDK/NDK_3.1/SWToolkit3/Docs/OtherTools.doc
Version: 37.1 (1990)
Purpose: To list resident system devices
```
#### <span id="page-35-1"></span>**1.25 DevMon**

DevMon

```
Format: DevMon <name.device> <unitnum> [REMOTE] [HEX] [ALLUNITS] [FULL]
Path: ADCD_2.1:NDK/NDK_3.1/SWToolkit3/DevMon
Document: ADCD_2.1:NDK/NDK_3.1/SWToolkit3/Docs/DevMon.doc
Version: 37.12 (1999)
Purpose: For debugging device I/O problems
```
#### <span id="page-35-2"></span>**1.26 DiskEd**

DiskEd

```
Format: DiskEd <device>
Template: DEVICE/A
Path: ADCD_2.1:NDK/NDK_3.1/SWToolkit3/DiskEd
Document: ADCD_2.1:NDK/NDK_3.1/SWToolkit3/Docs/DiskEd.doc
Version: 3.4
Purpose: To inspect and patch disk blocks
```
#### <span id="page-35-3"></span>**1.27 Display**

Display

```
Format: Display [FROM <filelist]|<file> [<file> <file> ...]
          [OPT [mlbpaenvf][t=<n>][d=<x>]
Path: ADCD_2.1:NDK/NDK_3.1/Examples2/IFF/Other/Display
Document: ADCD_2.1:NDK/NDK_3.1/Examples2/IFF/Other/Display.doc
Version: 39.11 (09/27/93)
Purpose: To display IFF ILBM images
```
#### <span id="page-35-4"></span>**1.28 DOSList**
DOSList

Format: DOSList [DEVS|VOLS|DIRS] Path: ADCD\_2.1:NDK/NDK\_3.1/SWToolkit3/DOSList Document: ADCD\_2.1:NDK/NDK\_3.1/SWToolkit3/Docs/OtherTools.doc Version: 37.1 Purpose: To examine the DOS device list

### **1.29 Drip**

Drip

```
Format: Drip [<threshold>]
Path: ADCD_2.1:NDK/NDK_3.1/SWToolkit3/Drip
Document: ADCD_2.1:NDK/NDK_3.1/SWToolkit3/Docs/Drip.doc
Version: 39.1 (1993)
Purpose: To reveal unrestrained memory allocation or deallocation
```
# **1.30 DTest**

DTest

```
Template: ,
Path: ADCD_2.1:NDK/NDK_3.1/SWToolkit3/DTest
Document: ADCD_2.1:NDK/NDK_3.1/SWToolkit3/Docs/OtherTools.doc
Version: ?
Purpose: To check parallel debugging setup
See Also: KTest
```
# **1.31 DTO**

DTO

```
Template: NAME/A
Path: ADCD 2.1:NDK/NDK 3.1/Examples2/DataTypes/Src/DTO
Document: ?
Source: ADCD_2.1:NDK/NDK_3.1/Examples2/DataTypes/Src/DTO.c
Version: ?
Purpose: To embed a DataType object within an Intuition window
```
# **1.32 EatCycles**

EatCycles

Template: LOAD/N Path: ADCD\_2.1:NDK/NDK\_3.1/SWToolkit3/EatCycles Document: ADCD\_2.1:NDK/NDK\_3.1/SWToolkit3/Docs/OtherTools.doc Version: 1.1 (1990) Purpose: To test software behaviour under heavy system load

#### **1.33 EatMem**

EatMem

```
Template: ,
Path: ADCD_2.1:NDK/NDK_3.1/SWToolkit3/EatMem
Document: ADCD_2.1:NDK/NDK_3.1/SWToolkit3/Docs/OtherTools.doc
Version: 1.0 (1990)
Purpose: To test software behaviour under low memory conditions
```
#### **1.34 EndRun**

EndRun

```
Format: EndRun <command>
Path: ADCD_2.1:NDK/NDK_3.1/Includes&Libs/DevTools/EndRun
Document: ADCD_2.1:NDK/NDK_3.1/Includes&Libs/DevTools/Docs/EndRun.doc
Version: 37.2 (08/23/91)
Purpose: To execute a given command with Workbench closed
```
### **1.35 Enforcer**

Enforcer

```
Template: QUIET/S,TINY/S,SMALL/S,SHOWPC/S,STACKLINES/K/N,STACKCHECK/S,
         AREGCHECK/S,DREGCHECK/S,DATESTAMP/S,DEADLY/S,FSPACE/S,VERBOSE/S,
          LED/K/N/,PARALLEL/S,RAWIO/S,FILE/K,STDIO/S,BUFFERSIZE/K/N,
          INTRO/K,PRIORITY/K/N,NOALERTPATCH/S,ON/S,QUIT=OFF/S
Path: ADCD_2.1:NDK/NDK_3.1/SWToolkit3/Enforcer-37.64/Enforcer
Document: ADCD_2.1:NDK/NDK_3.1/SWToolkit3/Enforcer-37.64/Enforcer.doc,
         ADCD_2.1:NDK/NDK_3.1/SWToolkit3/Enforcer-37.64/Enforcer.guide,
         ADCD_2.1:NDK/NDK_3.1/SWToolkit3/Enforcer-37.64/Enforcer.readme
Version: 37.62 (07/04/94)
Purpose: To watch for illegal memory accesses
See Also: FindHit, Move4K, RebootOff, SegTracker, WatchMem
Variants: Enforcer1.3, Enforcer1.3.Megastack, Enforcer1.3.PAR,
         Enforcer.Megastack, Lawbreaker
```
# **1.36 ExamineDT**

ExamineDT

```
Template: NAMES/M/A
Path: ADCD_2.1:NDK/NDK_3.1/Examples2/DataTypes/ExamineDT
```

```
Document: ?
Source: ADCD_2.1:NDK/NDK_3.1/Examples2/DataTypes/ExamineDT.c
Version: ?
Purpose: To examines a file using datatypes.library
```
### **1.37 FindHit**

FindHit

```
Template: FILE/A,OFFSETS/A/M
Path: ADCD_2.1:NDK/NDK_3.1/SWToolkit3/Enforcer-37.64/FindHit
Document: ADCD_2.1:NDK/NDK_3.1/SWToolkit3/Enforcer-37.64/Enforcer.doc,
         ADCD_2.1:NDK/NDK_3.1/SWToolkit3/Enforcer-37.64/Enforcer.guide
Version: 37.62 (07/04/94)
Purpose: To locate the source file and line number that a
                SegTracker
                         report happened at
See Also: Enforcer, Move4K, RebootOff, SegTracker
```
#### **1.38 Flash**

```
Template: HELP/S
Path: ADCD_2.1:NDK/NDK_3.1/Examples1/PCMCIA/Tools/Flash
Document: ADCD_2.1:NDK/NDK_3.1/Examples1/PCMCIA/Tools/Flash.doc,
         ADCD_2.1:NDK/NDK_3.1/Examples1/PCMCIA/README.Tools
Version: 1.4 (10/26/92)
Purpose: To copy disk-like media to PCMCIA FlashROM cards
```
#### **1.39 Flush**

Flush

```
Template: ,
Path: ADCD_2.1:NDK/NDK_3.1/SWToolkit3/Flush
Document: ADCD_2.1:NDK/NDK_3.1/SWToolkit3/Docs/OtherTools.doc
Version: ?
Purpose: To flush all currently unused devices/libraries/fonts from
         memory
```
# **1.40 FontList**

FontList

Template: , Path: ADCD 2.1:NDK/NDK 3.1/SWToolkit3/FontList Document: ? Version: 37.2 (1992) Purpose: To list fonts currently in the system

# **1.41 Frags**

Frags

```
Format: Frags [FULL]
Template: FULL/S
Path: ADCD_2.1:NDK/NDK_3.1/SWToolkit3/Frags
Document: ADCD_2.1:NDK/NDK_3.1/SWToolkit3/Docs/OtherTools.doc
Version: ?
Purpose: To display system free memory size distribution
```
### **1.42 GetVolumeDev**

GetVolumeDev

```
Template: NAME/A,DEVENV/K,ADRENV/K
Path: NDK 3.9:Tools/Installer/Tools/GetVolumeDev
Document: NDK_3.9:Tools/Installer/Documentation/
         GetVolumeDev.doc
Version: ?
Purpose: To get the exec device and unit of a DOS handler, a DOS volume
         or a DOS assign
See Also: Installer, IsCustomMonitor, MergeIcons, ReqOnOff
```
# **1.43 IntList**

IntList

```
Template: ,
Path: ADCD_2.1:NDK/NDK_3.1/SWToolkit3/IntList
Document: ADCD_2.1:NDK/NDK_3.1/SWToolkit3/Docs/OtherTools.doc
Version: 36.10
Purpose: To list system interrupt nodes
```
### **1.44 ILBMScan**

ILBMScan

```
Format: ILBMScan <ifffilename>|-c
Path: ADCD_2.1:NDK/NDK_3.1/Examples2/IFF/Other/ILBMScan
Document: ?
Source: ADCD 2.1:NDK/NDK 3.1/Examples2/IFF/Other/ILBMScan.c
Version: 37.3
Purpose: To print the size, aspect, mode, etc. of ILBMs
```
### **1.45 Installer**

Format: Installer [SCRIPT] filename [APPNAME <name>] [MINUSER <level>] [DEFUSER <default>] [LOGFILE <logname>] [LANGUAGE language] [NOPRETEND] [NOLOG] [NOPRINT] Path: NDK\_3.9:Tools/Installer/Installer Document: NDK\_3.9:Tools/Installer/Installer.guide Version: 44.10 (1/10/99) Purpose: To present a consistent installation environment to the end user See Also: GetVolumeDev, IsCustomMonitor, MergeIcons, ReqOnOff

# **1.46 IO\_Torture**

IO\_Torture

```
Template: ,
Path: NDK_3.9:Installer/IO_Torture
Document: NDK_3.9:Tools/Installer/Documentation/
         IO_Torture.doc
Version: 37.7 (05/24/93)
Purpose: Used to check for improper use or reuse of device I/O requests
Variants: IO_Torture.PAR
```
# **1.47 IsCustomMonitor**

```
Template: PUBSCREEN/K
Path: NDK_3.9:Tools/Installer/Tools/IsCustomMonitor
Document: NDK_3.9:Tools/Installer/Documentation/
         IsCustomMonitor.doc
Version: 44.2 (6/22/99)
Purpose: To check if the monitor driver of the public screen is one of
         the Amiga standard monitors
See Also: Installer
```
# **1.48 KeyMatrix**

```
Template: PUBSCREEN/K
Path: ADCD_2.1:NDK/NDK_3.1/SWToolkit3/KeyMatrix
Document: ?
Version: ?
Purpose: To display the scancodes of various keys
```
### **1.49 KTest**

KTest

```
Template: ,
Path: ADCD_2.1:NDK/NDK_3.1/SWToolkit3/KTest
Document: ADCD_2.1:NDK/NDK_3.1/SWToolkit3/Docs/OtherTools.doc
Version: ?
Purpose: To check serial debugging setup
See Also: DTest
```
# **1.50 LhUnArc**

LhUnArc

```
Format: LhUnArc [V] <archive> [<file> ...]
Path: ADCD_2.1:NDK/NDK_2.0/NDK2.0-2/LhUnArc
Document: ADCD_2.1:NDK/NDK_2.0/NDK2.0-2/LhUnArc.doc
Version: 0.96 (31 March 1990)
Purpose: Fast .LZH extractor
```
# **1.51 LoadC**

LoadC

```
Format: LoadC [<module>]
Path: ADCD_2.1:NDK/NDK_3.1/Examples1/PCMCIA/AmigaXIP/LoadC
Document: ?
Version: ?
Purpose: To add the appropriate PCMCIA tuples to identify code as
         AmigaXIP (execute-in-place) code
```
# **1.52 Localize**

Localize

```
Template: PATCH/S, DIR=DIRECTORY/K, MC=MERGECATALOG/K, SORT/S,
         MIN=MINIMUM/K/S,NEST/S,EXF=EXCEPTFUNCS/K,EXS=EXCEPTSTRINGS/K,
         FUNC=FUNCTION/K,TEMP=TEMPLATE/K,PS=PREPENDSTRING/K,
         PF=PREPENDFILE/K,AS=APPENDSTRING/K,AF=APPENDFILE/K,SH=SILENT/S,
         FILES/A/M
Path: ADCD_2.1:NDK/NDK_3.1/Examples1/Locale/Localize/Localize
Document: ADCD_2.1:NDK/NDK_3.1/Examples1/Locale/Localize/Localize.doc
Version: 2.9
Purpose: To localize C source files
```
### **1.53 LVO**

LVO

```
Format: LVO <library> [<funcname> | LVO=0xhhhh.-0xhhhh,-n |
         ROMADDRESS=0xhhhhhhhh] [CONTAINS] [WEDGELINE [<wedgeopts>]]
Path: ADCD_2.1:NDK/NDK_3.1/SWToolkit3/LVO
Document: ADCD_2.1:NDK/NDK_3.1/SWToolkit3/Docs/LVO.doc
Version: 37.3 (1993)
Purposes: 1. To list the LVO offset and FD comment for any library
             function
          2. To list all of the LVOs for one library
          3. To find a function name given a library name and an LVO value
          4. To find a probable function from a library name and a ROM
             address
          5. To generate a Wedge command line for wedging a library
             function
See Also: Wedge
```
### **1.54 MemList**

MemList

```
Format: MemList [LARGE] [SUM]
Path: ADCD_2.1:NDK/NDK_3.1/SWToolkit3/MemList
Document: ADCD_2.1:NDK/NDK_3.1/SWToolkit3/Docs/OtherTools.doc
Version: 37.2 (1993)
Purpose: To list used and free memory chunks
```
#### **1.55 MemMon**

MemMon

Format: MemMon [NOFLUSH] Path: ADCD 2.1:NDK/NDK 3.1/SWToolkit3/MemMon Document: ADCD\_2.1:NDK/NDK\_3.1/SWToolkit3/Docs/OtherTools.doc Version: 36.11 Purpose: To produce a commented record of memory usage

#### **1.56 MemMung**

MemMung

```
Format: MemMung
Path: ADCD 2.1:NDK/NDK 3.1/SWToolkit3/MemMung
Document: ADCD_2.1:NDK/NDK_3.1/SWToolkit3/Docs/OtherTools.doc
Version: 3.0
Purpose: To test for illegal use of memory
See Also: MemWall, MungList, MungWall
```
# **1.57 Memoration**

Memoration

```
Template: MODULE, TASK/K, CLI/K/N, OFF/S, MIN/K/N, MAX/K/N, AFTER/K/N, EVERY/K/N,
          ALLADDR/S,ALLOCVEC/S,CHIP/S,FAST/S,BACKTRACE/K/N
Path: ADCD_2.1:NDK/NDK_3.1/SWToolkit3/Memoration
Document: ADCD_2.1:NDK/NDK_3.1/SWToolkit3/Docs/Memoration.doc
Version: 1.0
Purpose: To simulates the effect of a low-memory condition
```
# **1.58 MemoryTide**

MemoryTide

```
Format: MemoryTide [<ticks>]
Path: ADCD_2.1:NDK/NDK_3.1/SWToolkit3/MemoryTide
Document: ADCD_2.1:NDK/NDK_3.1/SWToolkit3/Docs/OtherTools.doc
Version: 37.1
Purpose: To watch changes of available memory
```
### **1.59 MemOwner**

MemOwner

```
Format: MemOwner [0x | $]address [0x | $]address ...
Path: ADCD_2.1:NDK/NDK_3.1/SWToolkit3/MemOwner
Document: ADCD_2.1:NDK/NDK_3.1/SWToolkit3/Docs/MemOwner.doc
Version: 37.3
Purpose: To find the "owner" of a RAM or ROM address
Notes: This program was previously named Owner
```
# **1.60 MemWall**

MemWall

```
Format: MemWall [ALL] [FILL <n>] [PRESIZE <n>] [POSTSIZE <n>] [SNOOP]
          [SUPERSNOOP]
Path: ADCD_2.1:NDK/NDK_3.1/SWToolkit3/MemWall
Document: ADCD_2.1:NDK/NDK_3.1/SWToolkit3/Docs/OtherTools.doc
Version: 36.13
Purpose: To monitor memory allocation overwrites/underwrites
See Also: MemMung, MungList, MungWall
```
#### **1.61 MergeIcons**

MergeIcons

```
Template: FROM,TO/A/M,WITH/K,MSS=MINSTACKSIZE/K/N,FP=FREEPOS/S,X/K/N,
         Y/K/N,BL=BORDERLESS/S
Path: NDK_3.9:Installer/MergeIcons
Document: NDK_3.9:Tools/Installer/Documentation/
         MergeIcons.doc
Version: 44.3 (8/6/99)
Purpose: To replace the palette images of destination icons with the
         image of the source icon(s)
See Also: GetVolumeDev, Installer, IsCustomMonitor, ReqOnOff
```
### **1.62 MergeMem**

```
Template: ,
Path: ADCD 2.1:NDK/NDK 3.1/SWToolkit3/MergeMem
Document: NDK_3.9:SWToolkit3/Docs/MergeMem
Version: 39.1 (1993)
Purpose: To merge the MemLists of RAM boards
```
# **1.63 MKS\_Lens**

MKS\_Lens

```
Template: ,
Path: ADCD_2.1:NDK/NDK_3.1/SWToolkit3/MKS_Lens
Document: ADCD_2.1:NDK/NDK_3.1/SWToolkit3/Docs/MKS_Lens.doc
Version: ?
Purpose: Magnify lens
```
# **1.64 ModList**

ModList

```
Template: ,
Path: ADCD 2.1:NDK/NDK 3.1/SWToolkit3/ModList
Document: ?
Version: 40.1 (1993)
Purpose: To list resident system modules
```
#### **1.65 Move4K**

Move4K

```
Template: ,
Path: ADCD_2.1:NDK/NDK_3.1/SWToolkit3/Enforcer37.64/Move4K
Document: ADCD_2.1:NDK/NDK_3.1/SWToolkit3/Enforcer-37.64/Enforcer.doc,
```

```
ADCD_2.1:NDK/NDK_3.1/SWToolkit3/Enforcer-37.64/Enforcer.guide
Version: 37.62 (07/04/94)
Purpose: To move as much out of the lower 4K of RAM as possible
See Also: Enforcer, FindHit, RebootOff, SegTracker
```
### **1.66 MungList**

MungList

Format: MungList [<buffsize>] [SHOWHUNK] [CHECK] [REMUNGE] [SHOWTIME] [-<tickdelay>] [MARK] [SINCE MARK] [ONLY|TOTAL <taskname>] Path: ADCD\_2.1:NDK/NDK\_3.1/SWToolkit3/MungList Document: ADCD\_2.1:NDK/NDK\_3.1/SWToolkit3/Docs/MungWall.doc Version: 37.12 Purpose: To list the owners and allocation information for memory blocks which are in use Notes: Requires MungWall See Also: MemMung, MemWall, MungWall

#### **1.67 MungWall**

MungWall

```
Format: MungWall [UPDATE] [TASK <name>] [WAIT|NOWAIT]
          [SHOWFAIL|NOSHOWFAIL] [SNOOP|NOSNOOP] [INFO]
          [SHOWSTACK|NOSHOWSTACK] [SHOWPC|NOSHOWPC] [SHOWHUNK|NOSHOWHUNK]
          [NAMETAG|NONAMETAG] [TIMESTAMP|NOTIMESTAMP] [PRESIZE <n>]
          [POSTSIZE <n>] [FILLCHAR 0x<hh>]
Path: ADCD_2.1:NDK/NDK_3.1/SWToolkit3/MungWall
Document: ADCD_2.1:NDK/NDK_3.1/SWToolkit3/Docs/MungWall.doc
Version: 37.71 (10/01/93)
Purpose: Munges memory and watches for illegal FreeMems
See Also: MemMung, MemWall, MungList, Snoop
Variants: MungWall.PAR
```
### **1.68 Peek**

Peek

```
Format: Peek B|BYTE|W|WORD|L|LONG [0x]<address> [[0x]<compvalue>]
         [0x]<mask>]
Path: ADCD 2.1:NDK/NDK 3.1/SWToolkit3/Peek
Document: ADCD_2.1:NDK/NDK_3.1/SWToolkit3/Docs/OtherTools.doc
Version: ?
Purpose: To check the contents of a memory address
See Also: Poke
```
# **1.69 PlaySound**

PlaySound

```
Format: PlaySound <file>
Path: ADCD_2.1:NDK/NDK_3.1/Examples2/DataTypes/Src/PlaySound
Document: ?
Source: ADCD_2.1:NDK/NDK_3.1/Examples2/DataTypes/Src/PlaySound.c
Version: ?
Purpose: To play a sound file
```
### **1.70 Poke**

Poke

```
Format: Poke B|BYTE|W|WORD|L|LONG [0x]<address> [0x]<value>
          [0x<mask>]
Path: ADCD_2.1:NDK/NDK_3.1/SWToolkit3/Poke
Document: ADCD_2.1:NDK/NDK_3.1/SWToolkit3/Docs/OtherTools.doc
Version: ?
Purpose: To change the contents of a memory address
See Also: Peek
```
# **1.71 PortList**

PortList

```
Format: PortList
Path: ADCD_2.1:NDK/NDK_3.1/SWToolkit3/PortList
Document: ?
Version: 37.1
Purpose: To list message ports
```
# **1.72 PrintA**

PrintA

```
Format: PrintA <file> [NOHUNK]
Template: FROM,A/NOHUNK/S
Path: ADCD_2.1:NDK/NDK_3.1/Includes&Libs/DevTools/PrintA
Document: ADCD_2.1:NDK/NDK_3.1/Includes&Libs/DevTools/Docs/PrintA.doc
Version: ?
Purpose: To print the contents of Amiga binary format files
See Also: ALink, AbsLoad
```
# **1.73 PrinterTest**

PrinterTest

```
Format: PrinterTest
Path: ADCD_2.1:NDK/NDK_3.1/Includes&Libs/DevTools/PrinterTest
Document: ADCD_2.1:NDK/NDK_3.1/Includes&Libs/DevTools/Docs/PrinterTest.doc
Version: ?
Purpose: To test the printer
```
# **1.74 ReActor**

ReActor

```
Template: ,
Path: NDK_3.9:Tools/ReActor/ReActor
Document: NDK_3.9:Tools/ReActor/ReActor.guide
Version: 1.1 (10/25/99)
Purpose: To provide easy creation of GUIs
```
# **1.75 ReadPixel**

ReadPixel

```
Template: ,
Path: ADCD_2.1:NDK/NDK_3.1/SWToolkit3/ReadPixel
Document: ADCD_2.1:NDK/NDK_3.1/SWToolkit3/Docs/OtherTools.doc
Version: 36.10
Purpose: To read the XY screen location and colour of pixels
```
# **1.76 RebootOff**

RebootOff

```
Template: ,
Path: ADCD_2.1:NDK/NDK_3.1/SWToolkit3/Enforcer37.64/RebootOff
Document: ADCD_2.1:NDK/NDK_3.1/SWToolkit3/Enforcer-37.64/Enforcer.doc,
         ADCD_2.1:NDK/NDK_3.1/SWToolkit3/Enforcer-37.64/Enforcer.guide
Version: ?
Purpose: To turn off Enforcer when a keyboard reset happens
See Also: Enforcer, FindHit, Move4K, SegTracker
```
# **1.77 Report**

Report

Format: Report [<outfile>] [HELP] Path: ADCD\_2.1:NDK/NDK\_3.1/SWToolkit3/Report Document: ADCD\_2.1:NDK/NDK\_3.1/SWToolkit3/Docs/Report.doc Version: 40.2 Notes: Use Report+ instead ;-) Purpose: Generates bug reports, compatibility reports, and enhancement requests

# **1.78 ReqOnOff**

ReqOnOff

Template: ON/S,OFF/S,TOGGLE/S Path: NDK\_3.9:Installer/Tools/ReqOnOff Document: NDK\_3.9:Installer/Doccumentation/ReqOnOff.doc Version: 44.1 (6/22/99) Purpose: To tell a process not to open any AmigaDOS requesters anymore See Also: GetVolumeDev, Installer, IsCustomMonitor, MergeIcons

### **1.79 ROMWack**

ROMWack

```
Template: ,
Path: ADCD_2.1:NDK/NDK_3.1/SWToolkit3/ROMWack
Document: ADCD_2.1:NDK/NDK_3.1/SWToolkit3/Docs/OtherTools.doc
Version:
Purpose: To run the Amiga's ROM-resident debugger
See Also: Wack
```
### **1.80 SaveMem**

SaveMem

```
Format: SaveMem <filename> [0x]<startaddress> [0x]<lastaddress>
Path: ADCD_2.1:NDK/NDK_3.1/Examples1/PCMCIA/Tools/SaveMem
Document: ADCD_2.1:NDK/NDK_3.1/Examples1/PCMCIA/README.Tools
Version: 37.1
Purpose: To save a memory range
```
#### **1.81 Scratch**

Scratch

Template: NAME/A,EXCEPT/M,ZEPATCH/S Path: ADCD\_2.1:NDK/NDK\_3.1/SWToolkit3/Scratch Document: ADCD\_2.1:NDK/NDK\_3.1/SWToolkit3/Docs/Scratch.doc Version: ? Purpose: To provoke code with improper register usage to fail Notes: See ADCD\_2.1:NDK/NDK\_3.1/SWToolkit3/ScratchAll.script

### **1.82 ScreenSave**

ScreenSave

Format: ScreenSave <filename> Path: ADCD\_2.1:NDK/NDK\_3.1/Examples2/IFF/Apps/ScreenSave/ScreenSave Document: ? Source: ADCD\_2.1:NDK/NDK\_3.1/Examples2/IFF/Apps/ScreenSave/ScreenSave.c Version: 39.11 (09/27/93) Purpose: To save the frontmost screen after a 10-second delay

# **1.83 SearchFile**

Format: SearchFile <file> 0x<hex>|/<ascii>/ Path: ADCD\_2.1:NDK/NDK\_3.1/SWToolkit3/SearchFile Document: ? Version: 37.4 Purpose: To find a hex value or string in a file

# **1.84 SegTracker**

SegTracker

```
Template: SHOW/S, DUMP/S, NOROM/S, FIND/M
Path: ADCD_2.1:NDK/NDK_3.1/SWToolkit3/Enforcer37.64/SegTracker
Document: ADCD_2.1:NDK/NDK_3.1/SWToolkit3/Enforcer-37.64/Enforcer.doc,
         ADCD_2.1:NDK/NDK_3.1/SWToolkit3/Enforcer-37.64/Enforcer.guide
Version: 37.62 (07/04/94)
Purpose: A global SegList tracking utility
See Also: Enforcer, FindHit, MemOwner, Move4K, MungWall,
         RebootOff, TNT
Notes: Used by Enforcer, MemOwner, Mungwall, TNT
```
#### **1.85 SetCAMG**

#### SetCAMG

Format: SetCAMG <ilbmname> <flag> [<flag> <flag> <flag> ....] Path: ADCD\_2.1:NDK/NDK\_3.1/SWToolkit3/SetCAMG Document: ADCD\_2.1:NDK/NDK\_3.1/SWToolkit3/Docs/OtherTools.doc Version: 37.62 (07/04/94) Purpose: To change an ILBM CAMG mode Notes: Flags are HIRES, LORES, LACE, HAM, HALFBRITE, SUPERHIRES, PAL, NTSC, PRODUCTIVITY, VGA, EURO72, DBLPAL, DBLNTSC Example: SetCAMG mypicture HIRES HAM LACE

#### **1.86 SetParallel**

SetParallel

Format: SetParallel <index> <value> Path: ADCD\_2.1:NDK/NDK\_3.1/SWToolkit3/SetParallel Document: ADCD\_2.1:NDK/NDK\_3.1/SWToolkit3/Docs/OtherTools.doc Version: 1.1 Purpose: To change the parameters for the parallel port Examples: 1> SETPARALLEL EOF x51040303 1> SETPARALLEL QUERY

#### **1.87 SetTaskName**

SetTaskName

Format: SetTaskName <newname> Path: ADCD 2.1:NDK/NDK 3.1/SWToolkit3/SetTaskName Document: ADCD\_2.1:NDK/NDK\_3.1/SWToolkit3/Docs/OtherTools.doc Version: 36.10 Purpose: To give a shell a unique name

#### **1.88 SFD**

SFD

Format: SFD <\_ lib.sfd files>+  $SFD - a$ SFD -e SFD -h <\_ lib.sfd files>+ SFD -i <\_lib.sfd files>+ SFD -f <\_lib.sfd files>+ SFD -p SFD -s < lib.sfd files>+  $SFD - t$  $SFD -v$ Path: NDK\_3.9:Tools/SFD Document: NDK\_3.9:Tools/SFD.doc

Version: 44.3 (16/10/1999) Purpose: To compile .sfd files into different formats

#### **1.89 ShowConfig**

ShowConfig

Format: ShowConfig [DEBUG] Path: ADCD\_2.1:NDK/NDK\_3.1/SWToolkit3/ShowConfig Document: ADCD\_2.1:NDK/NDK\_3.1/SWToolkit3/Docs/OtherTools.doc Version: 39.1 (05/21/92) Purpose: To list motherboard and AUTOCONFIG configuration See Also: ConfigDev

#### **1.90 ShowGfxBase**

ShowGfxBase

Template: , Path: ADCD\_2.1:NDK/NDK\_3.1/SWToolkit3/ShowGfxBase Document: ADCD\_2.1:NDK/NDK\_3.1/SWToolkit3/Docs/OtherTools.doc Version: 36.10 (1990) Purpose: To examine GfxBase normal display sizes and flags

### **1.91 ShowLocks**

ShowLocks

Format: ShowLocks <volumename>: Template: VOLUME Path: ADCD\_2.1:NDK/NDK\_3.1/SWToolkit3/ShowLocks Document: ADCD\_2.1:NDK/NDK\_3.1/SWToolkit3/Docs/OtherTools.doc Version: ? (1988) Purpose: To print out the access mode and path for every DOS file lock on a particular volume

#### **1.92 Sift**

Sift

Format: <ifffilename>|-c Path: ADCD\_2.1:NDK/NDK\_3.1/Example2/IFF/Other/Sift Document: ? Source: ADCD\_2.1:NDK/NDK\_3.1/Example2/IFF/Other/Sift.c Version: 37.1 Purpose: To tell the contents and verify the syntax of any IFF file

# **1.93 Snoop**

Snoop

```
Format: Snoop [<vector>]
Path: ADCD_2.1:NDK/NDK_3.1/SWToolkit3/Snoop
Document: ADCD_2.1:NDK/NDK_3.1/SWToolkit3/Docs/OtherTools.doc
Version: 36.15
Purpose: To debug unfreed memory problems
See Also: MungWall
Variants: SnoopStrip
```
### **1.94 SpareMem**

SpareMem

```
Format: SpareMem c=[-]\langle bytes\rangle f=[-]\langle bytes\rangle [NOISY]
Path: ADCD_2.1:NDK/NDK_3.1/SWToolkit3/SpareMem
Document: ADCD_2.1:NDK/NDK_3.1/SWToolkit3/Docs/OtherTools.doc
Version: 36.11 (1990)
Purpose: To limit available memory in a startup-sequence
```
### **1.95 SRT**

SRT

```
Format: SRT <file>|RESET
Path: ADCD_2.1:NDK/NDK_2.0/NDK_2.0-1/DebugTools/SRT
Document: ADCD_2.1:Reference/DevCon/Washington_1988/DevCon_Extras/SRT/
         README
Version: 1.32 (1988)
Purpose: To replace standard requester text with replacement strings from
         a plain ASCII file
```
# **1.96 StripA**

StripA

```
Format: StripA [FROM] <sourcefile> [TO] <destinationfile>
Template: FROM,TO/A
Path: ADCD_2.1:NDK/NDK_3.1/Includes&Libs/DevTools/StripA
Document: ADCD_2.1:NDK/NDK_3.1/Includes&Libs/DevTools/Docs/StripA.doc
Version: ?
Purpose: To remove debug and symbol hunks from binary load files
```
# **1.97 StripC**

StripC

Format: StripC <sourcefile> <destinationfile> Template: SOURCEFILE, DESTINATIONFILE Path: ADCD\_2.1:NDK/NDK\_3.1/Includes&Libs/DevTools/StripC Document: ADCD\_2.1:NDK/NDK\_3.1/Includes&Libs/DevTools/Docs/StripC.doc Version: ? Purpose: To remove comments and extraneous white space characters

#### **1.98 Sushi**

Sushi

```
Format:
Startup: Sushi [ON] [BUFK=<n>] [NOPROMPT] [QUIET] [ASKEXIT] [ASKSAVE]
Runtime: Sushi [OFF] [SAVE] [SAVEAS <filename>] [EMPTY]
Path: ADCD_2.1:NDK/NDK_3.1/SWToolkit3/Sushi
Document: ADCD_2.1:NDK/NDK_3.1/SWToolkit3/Docs/Sushi.doc
Version: 37.10
Purpose: To intercept raw serial debugging output on your own machine
```
### **1.99 SysLock**

SysLock

Format: SysLock [-qXX] [-cXX] Path: ADCD\_2.1:NDK/NDK\_3.1/Includes&Libs/DevTools/SysLock Document: ADCD\_2.1:NDK/NDK\_3.1/Includes&Libs/DevTools/Docs/SysLock.doc Version: 1.5 (06/03/91) Purpose: To grab all input events until passcode is reentered

# **1.100 SysPM**

SysPM

```
Template: ,
Path: ADCD_2.1:NDK/NDK_3.1/SWToolkit3/SysPM
Document: ADCD_2.1:NDK/NDK_3.1/SWToolkit3/Docs/OtherTools.doc
Version: 37.1
Purpose: To monitor system performance
```
#### **1.101 TaskList**

TaskList

Template: , Path: ADCD\_2.1:NDK/NDK\_3.1/SWToolkit3/TaskList Document: ADCD\_2.1:NDK/NDK\_3.1/SWToolkit3/Docs/OtherTools.doc Version: 37.1 (1990) Purpose: To list system tasks

#### **1.102 TaskPri**

TaskPri

Format: TaskPri <taskorcommandname> [<priority>] Path: ADCD\_2.1:NDK/NDK\_3.1/SWToolkit3/TaskPri Document: ? Version: 37.10 (1990) Purpose: To show or change the priority of the named task

# **1.103 TNT**

TNT

```
Format: TNT [FORCE|OFF] [SERIAL]
Path: ADCD_2.1:NDK/NDK_3.1/SWToolkit3/TNT
Document: ADCD_2.1:NDK/NDK_3.1/SWToolkit3/Docs/OtherTools.doc
Version: 37.4 (1993)
Purpose: To catch software error traps
```
# **1.104 TStat**

TStat

Format: TStat [<clinumber>] [NOCTRL] [-<tickdelay>] [SHOWSTACK] [SHOWPC] [SHOWHUNK] [SHOWHUNKCODE] [SERIAL] Path: ADCD 2.1:NDK/NDK 3.1/SWToolkit3/TStat Document: ADCD\_2.1:NDK/NDK\_3.1/SWToolkit3/Docs/TStat.doc Version: 37.10 Purpose: To snoop on the activity of other tasks

### **1.105 Wack**

Wack

```
Template: TARGET,PUBSCREEN/K,FROM/K
Path: ADCD_2.1:NDK/NDK_3.1/SWToolkit3/Wack/Wack
Document: ADCD_2.1:NDK/NDK_3.1/SWToolkit3/Wack/Wack.doc
Version: 40.290 (11/05/93)
```
Purpose: A local and remote debugger See Also: ROMWack Variants: Wack1.0, WackServer

#### **1.106 WatchMem**

WatchMem

```
Format: WatchMem [<file>|<window>] [OPT N] [<interval>]
Template: TO, OPT/K, INTERVAL
Path: ADCD_2.1:NDK/NDK_3.1/SWToolkit3/WatchMem
Document: ADCD_2.1:NDK/NDK_3.1/SWToolkit3/Docs/OtherTools.doc
Version: ?
Purpose: To detect illegal writes to low memory
See Also: Enforcer
Notes: See Enforcer instead if you have an MMU
Examples: 1> WatchMem
         1> WatchMem SER: OPT N
```
#### **1.107 Wedge**

Wedge

```
Template: LIBRARY, OFFSET, REGS/K, PTRS/K, OPT/S, T=/K, B=/K, C=/K, D=/K
Path: ADCD_2.1:NDK/NDK_3.1/SWToolkit3/Wedge
Document: ADCD_2.1:NDK/NDK_3.1/SWToolkit3/Docs/Wedge.doc
Source: ADCD_2.1:Reference/DevCon/Washington_1988/DevCon88.1/
          SystemWedges/Wedge.c
Version: 37.1
Purpose: To monitor calls to any library function
See Also: LVO
```
#### **1.108 WinList**

WinList

```
Template: ,
Path: ADCD_2.1:NDK/NDK_3.1/SWToolkit3/WinList
Document: ADCD_2.1:NDK/NDK_3.1/SWToolkit3/Docs/OtherTools.doc
Version: 37.2 (1991)
Purpose: To examine addresses, titles, flags, sizes of screens and
         windows
```
#### **1.109 AddIcon**

AddIcon

```
Template: TEXT/S,SOURCE/S,TOOL/S,PROJECT/S,SOUND/S,PICTURE/S,FILES/A/M
Path: ADCD_2.1:EA/ST/ER/ E/GG/Tools/AddIcon
Document: ?
Source: ADCD_2.1:EA/ST/ER/ E/GG/Tools/AddIcon.c
Version: 40.2
Purpose: ?
```
# **1.110 BlackCfg**

BlackCfg

```
Format: BlackCfg <system-configuration-file>
Path: ADCD_2.1:CDTV/CDTVTools-11/BlackCfg/BlackCfg
Document: ?
Source: ADCD_2.1:CDTV/CDTVTools-11/BlackCfg/BlackCfg.asm
Version: 1991
Purpose: To make all colours stored in system-configuration black for
         booting with a black screen.
```
### **1.111 BlowUp**

BlowUp

```
Template: QUIT=OFF/S, PARALLEL/S, QUIET=NOBANNER/S, DREGCHECK/S,
          NODREGCHECK/S, AREGCHECK/S, NOAREGCHECK/S, STACKCHECK/S,
          NOSTACKCHECK/S,STACKLINES/K/N
Path: ADCD_2.1:Contributions/Olaf_Barthel/Tools/Debugging/BlowUp/
          BlowUp
Document: ADCD_2.1:Contributions/Olaf_Barthel/Tools/Debugging/BlowUp/
          BlowUp.doc
Source: ADCD 2.1:Contributions/Olaf Barthel/Tools/Debugging/BlowUp/
          Source/main.c
Version: 1.7 (27/06/1999)
Purpose: To catch and display task errors
```
# **1.112 BookFile**

BookFile

```
Format: BookFile [<options>] <file>
Path: ADCD 2.1:CD32/ISO9660Tools V1.04/SimCD/BookFile
Document: ?
Version: 1.02 (1992)
Purpose: ?
See Also: FakIR, SimCD
```
# **1.113 BookIt**

BookIt

```
Format: BookIt [b][j][v][c][s][l]
Path: ADCD_2.1:CDTV/CDTVTools-11/BookIt/BookIt
Document: ADCD_2.1:CDTV/CDTVTools-11/BookIt/BookIt.doc
Version: 1.11 (1991)
Purpose: CDTV configuration/bookmark reader
```
# **1.114 BootNTSC**

BootNTSC

```
Format: BootNTSC INSTALL|REMOVE
Path: ADCD_2.1:CDTV/CDTVTools-11/NTSC-PAL/BootNTSC
Document: ADCD_2.1:CDTV/CDTVTools-11/NTSC-PAL/NTSC-PAL.doc
Source: ADCD_2.1:CDTV/CDTVTools-11/NTSC-PAL/BootNTSC.asm
Version: 1.0 (3 Mar 1990)
Purpose: To switch to NTSC
See Also: BootPAL, NTSC, PAL
```
### **1.115 BootPAL**

BootPAL

```
Format: BootPAL INSTALL|REMOVE
Path: ADCD_2.1:CDTV/CDTVTools-11/NTSC-PAL/BootPAL
Document: ADCD_2.1:CDTV/CDTVTools-11/NTSC-PAL/NTSC-PAL.doc
Source: ADCD_2.1:CDTV/CDTVTools-11/NTSC-PAL/BootPAL.asm
Version: 1.0 (3 Mar 1990)
Purpose: To switch to PAL
See Also: BootNTSC, NTSC, PAL
```
# **1.116 BuildCD**

BuildCD

Template: FROM,SCREEN/S Path: ADCD\_2.1:CD32/BuildCD/BuildCD-1.33/BuildCD Document: ADCD\_2.1:CD32/BuildCD/BuildCD-1.33/BuildCD.doc Version: 1.33 (1/01/1994) Purpose: To cut "gold disc" CD-ROMs See Also: CCopy, PadStream

# **1.117 CCopy**

CCopy

Template: FROM/M, TO/A, ALL/S, QUIET/S, BUF=BUFFER/K/N, CLONE/S, DATE/S, NOPRO/S, COM/S,NOREQ/S Path: ADCD 2.1:CD32/BuildCD/BuildCD-1.33/CCopy Document: ADCD\_2.1:CD32/BuildCD/BuildCD-1.33/CCopy.doc Version: 37.13 (6/06/1991) Purpose: To copy files contiguously See Also: BuildCD, PadStream

# **1.118 CD2xSpeed**

CD2xSpeed

Template: ON/S,OFF/S Path: ADCD\_2.1:CD32/CD32\_Support/Examples/CD2xSpeed/CD2xSpeed Document: ADCD\_2.1:CD32/CD32\_Support/Examples/CD2xSpeed/Doc/ CD2xSpeed.doc Source: ADCD\_2.1:CD32/CD32\_Support/Examples/CD2xSpeed/CD2xSpeed.c Version: 1.5 (16/09/1993) Purpose: To turn CD double read speed on/off

# **1.119 CDGSXL**

Template: FROM/A,X/K/N,Y/K/N,VOL/K/N,VIEW/S,BLIT/S,BACK/K,MULTIPAL/S, XLSPEED/K/N,XLEEC/S,XLPAL/S,LACE/S,NONLACE/S,HIRES/S,LORES/S, BOXIT/S,SDBL/S,NTSC/S,PAL/S,DEFMON/S,NOPOINTER/S,XLMODEID/S, ENDDELAY/K/N,LOOP/K/N,CDXL/S,DOSXL/S,NOPROMOTE/S,LMBABORT/S, RMBABORT/S, FIREABORT/S, MSGPORTNAME/K, HAM/S, NONHAM/S, EHB/S, NONEHB/S,PATCHOPENWB/S Path: ADCD 2.1:CD32/CD32-Tools/CDXL-1/CDGSXL Document: ADCD\_2.1:CD32/CD32-Tools/CDXL-1/ReadMe, ADCD\_2.1:CD32/CD32-Tools/CDXL-1/Doc/CDGSXL.doc Source: ADCD\_2.1:CD32/CD32-Tools/CDXL-1/CDGSXL.c Version: 1.50 (15/10/1993) Purpose: To play CDXL files

# **1.120 CDMPEG**

Template: TRACK/A/N,BACK/K,LMBABORT/S,RMBABORT/S,FIREABORT/S,LACE/S,INFO/S Path: ADCD 2.1:CD32/CD32-Tools/CDMPEG-110/CDMPEG Document: ADCD\_2.1:CD32/CD32-Tools/CDMPEG-110/Doc/CDMPEG.doc, ADCD\_2.1:CD32/CD32-Tools/CDMPEG-110/Doc/ReadMe Source: ADCD\_2.1:CD32/CD32-Tools/CDMPEG-110/CDMPEG.c Version: 1.10 (11/03/1994) Purpose: CD\$^3\$\$^2\$ MPEG player

# **1.121 CDSetMap**

CDSetMap

```
Format: CDSetMap [<keymap-name>] [DEFAULT/K]
Path: ADCD_2.1:CDTV/CDTVTools-20/CDSetMap/CDSetMap
Document: ADCD_2.1:CDTV/CDTVTools-20/CDSetMap/CDSetMap.doc
Version: ?
Purpose: To set the global default keymap
```
# **1.122 CheckGuide**

CheckGuide

```
Format: CheckGuide [-r|--recursive] [-o|--onlyguidefiles]
          [-w|--nowarnings] <files>
Path: ADCD_2.1:Contributions/Olaf_Barthel/Tools/AmigaGuide/CheckGuide/
         CheckGuide
Document: ADCD_2.1:Contributions/Olaf_Barthel/Tools/AmigaGuide/
         CheckGuide/CheckGuide.doc
Source: ADCD_2.1:Contributions/Olaf_Barthel/Tools/AmigaGuide/CheckGuide/Source/ ←
   CheckGuide.c
Version: 1.8 (21/08/1997)
Purpose: To check the consistency of AmigaGuide databases
```
# **1.123 Complainer**

Complainer

```
Format: Complainer ON|OFF
Path: ADCD_2.1:CDTV/CDTVTools-11/Debug/Watchdog/Complainer
Document: ADCD_2.1:CDTV/CDTVTools-11/Debug/ReadMe
Version: 1.0a (1990)
Purpose: A3000 MMU watchdog
Variants: Complainer.PAR
```
# **1.124 Config**

Config

```
Format: Config [DEBUG]
Path: ADCD_2.1:CDTV/CDTVTools-11/Debug/Lister/Config
Document: ADCD_2.1:CDTV/CDTVTools-11/Debug/ReadMe
Version: 36.10 (1990)
Purpose: To display your system configuration
```
# **1.125 ConPaste**

ConPaste

```
Format: ConPaste [CX_PRIORITY=<n>]
Path: ADCD_2.1:Extras/Tools/ConPaste/ConPaste
Document: ADCD_2.1:Extras/Tools/ConPaste/ConPaste.doc
Version: 37.25 (25/03/1994)
Purpose: To paste clipped text into anything
```
# **1.126 Conversion**

Conversion

```
Format: Conversion [MONO|STEREO] <left-source> <right-source>
         <output-file] [-s]
Path: ADCD_2.1:CD32/BuildCD-1.33/BuildCD/Conversion
Document: ADCD_2.1:CD32/BuildCD-1.33/BuildCD/Conversion.doc
Version: 0.0
Purpose: To merge two Studio 16 audio files into an audio CD source file
```
# **1.127 CopyIcon**

CopyIcon

```
Format: CopyIcon [-<options>] <from> <to> [DrwPX DrwPY DrwSX DrwSY]
Path: ADCD_2.1:Contributions/Cloanto/Tools/CopyIcon/CopyIcon
Document: ADCD_2.1:Contributions/Cloanto/Tools/CopyIcon/CopyIcon.readme
Version: 4.0 (1997)
Purpose: To selectively copy data from one icon to another
```
# **1.128 CPUTrap**

CPUTrap

```
Format: CPUTrap
Path: ADCD_2.1:CDTV/CDTVTools-11/Debug/Watchdog/CPUTrap
Document: ADCD_2.1:CDTV/CDTVTools-11/Debug/ReadMe
Version: ?
Purpose: A2500 MMU watchdog
Variants: CPUTrap.PAR
```
### **1.129 CV**

CV

```
Format: CV <infile> <outfile>
Path: ADCD_2.1:CDTV/CDTVTools-11/Audio/CV
Document: ADCD_2.1:CDTV/CDTVTools-11/Audio/CV.doc
Source: ADCD_2.1:CDTV/CDTVTools-11/Audio/CV.c
Version: ? (May 1990)
Purpose: To convert a Macintosh sampled SND to an Amiga raw sample
```
# **1.130 DeBox**

DeBox

```
Format: DeBox [-<options>] <input-file> [TO <output-file>]
Path: ADCD_2.1:CDTV/CDTVTools-11/DeBox/DeBox
Document: ?
Version: 1.0 (1990)
Purpose: To decompress files
See Also: DeShow, SBox
```
# **1.131 DeShow**

DeShow

```
Format: DeShow [-M] <input-file>
Path: ADCD_2.1:CDTV/CDTVTools-11/DeBox/DeShow
Document: ?
Version: 1.0 (1990)
Purpose: To decompress and display pictures
See Also: DeBox, SBox
```
# **1.132 DirDiff**

DirDiff

```
Format: DirDiff 1|2 [-b] [-c] [-n] [-u] [-mp] [-l] [-f] <Dir1> [<Dir2>]
Path: ADCD_2.1:Contributions/Cloanto/Tools/DirDiff/DirDiff
Document: ADCD_2.1:Contributions/Cloanto/Tools/DirDiff/DirDiff.readme,
         ADCD_2.1:Contributions/Cloanto/Tools/DirDiff/DirDiff.man
Version: 5.1 (1998)
Purpose: To scan, compare, synchronize and replicate files
```
#### **1.133 DumpSector**

DumpSector

Format: DumpSector <sector> Path: ADCD\_2.1:CDTV/CDTVTools-11/System/DumpSector Document: ADCD\_2.1:CDTV/CDTVTools-11/System/ReadMe Source: ADCD\_2.1:CDTV/CDTVTools-11/System/DumpSector.c Version: 1.0 (26 Sep 1990) Purpose: To perform a byte dump of a given CD sector

# **1.134 FakIR**

FakIR

```
Format: FakIR
Path: ADCD_2.1:CD32/ISO9660Tools_V1.04/SimCD/FakIR
Document: ?
Version: ?
Purpose: ?
See Also: BookFile, SimCD
```
# **1.135 HDToolBox**

HDToolBox

```
Format: HDToolBox
Path: ADCD_2.1:CD32/BuildCD/BuildCD1-33/V40_Files/Tools/HDToolBox
Document: ?
Version: 2.2
Purpose: To prepare, partition and format hard drives
```
#### **1.136 HowDeep**

HowDeep

```
Format: HowDeep [<volume>|<directory>] [<threshold>]
Path: ADCD 2.1:CD32/BuildCD/BuildCD-1.33/HowDeep
Document: ADCD_2.1:CD32/BuildCD/BuildCD-1.33/HowDeep.doc
Version: 37.1
Purpose: To list directories deeper than a specified depth
```
### **1.137 IconSort**

IconSort

Template: INDENT/S,DRAWER/A/M Path: ADCD\_2.1:EA/ST/ER/ E/GG/Tools/IconSort Document: ?

Source: ADCD 2.1:EA/ST/ER/ E/GG/Tools/IconSort.c Version: 40.3 Purpose: ?

#### **1.138 ISO2**

BuildTrack ByteDrive Exam FixTM ISO\_Volume\_Start ISO\_Volume\_End RMTM SCSIView Formats: various Path: ADCD\_2.1:CDTV/ISODevPack-41/ISO2/ Document: ADCD\_2.1:CDTV/ISODevPack-41/ReadMe.txt Version: various

Purpose: To pre-master CDTV discs

### **1.139 ISOCD**

ISOCD

```
Format: ISOCD [<options>] <directory>
Path: ADCD_2.1:CD32/ISO9660Tools_V1.04/ISOCD/ISOCD
Document: ?
Version: 1.04 (1992)
Purpose: To create an ISO-9660 CD-ROM image
```
### **1.140 ISOVal**

ISOVal

```
Format: ISOVal <volume> [LOWER] [AUTOUPPER]
Path: ADCD_2.1:CDTV/CDTVTools-20/ISOVal/ISOVal
Document: ADCD_2.1:CDTV/CDTVTools-20/ISOVal/UserDocs
Version: ? (1991)
Purpose: ISO-9660 validator
```
# **1.141 JoyCheck**

JoyCheck

Format: JoyCheck Path: ADCD\_2.1:CD32/CD32\_Support/Examples/JoyCheck Document: ? Source: ADCD\_2.1:CD32/CD32\_Support/Examples/JoyCheck.c Version: 39.3 Purpose: To test game controllers

# **1.142 JoyMouse**

JoyMouse

Format: JoyMouse [XMOVE=<n>] [YMOVE=<n>] [DELAY=<n-frames>] [ACCEL] [CREATEKEYS] or JoyMouse OFF Path: ADCD\_2.1:CD32/CD32-Tools/JoyMouse-1/JoyMouse Document: ADCD\_2.1:CD32/CD32-Tools/JoyMouse-1/JoyMouse.doc Version: 40.2 (1999) Purpose: To emulate mouse with CD\$^3\$\$^2\$ controller

### **1.143 Keeper**

Keeper

```
Format: Keeper <picname>|QUIT
Path: ADCD_2.1:CDTV/CDTVTools-11/Keeper/Keeper
Document: ADCD_2.1:CDTV/CDTVTools-11/Keeper/Keeper.readme
Source: ADCD_2.1:CDTV/CDTVTools-11/Keeper/Keeper.c
Version: 1991
Purpose: To display a picture while booting
```
# **1.144 Kiskometer**

Kiskometer

```
Format: Kiskometer [<options>] [<output-filename>] [LIBOFFSDIR <dir>]
      or Kiskometer HELP|QUIT
Path: ADCD_2.1:Contributions/Angela_Schmidt/Tools/Kiskometer_1.2/
         Kiskometer
Document: ADCD_2.1:Contributions/Angela_Schmidt/Tools/Kiskometer_1.2/
         Kiskometer_English.guide
Version: 1.2 (5 Apr 1996)
Purpose: To check which functions have been patched and by which programs
```
# **1.145 LhArc**

LhArc

Format: LhArc [<switches>] <command> <archive> [<dest-path>] [<file-patterns>]

Path: ADCD 2.1:CDTV/CDTVTools-11/LhArc/LhArc Document: ADCD\_2.1:CDTV/CDTVTools-11/LhArc/LhArc.doc Version: 1.21 (8 Aug 1990) Purpose: Archive program

### **1.146 LibList**

LibList

Format: LibList Path: ADCD\_2.1:CDTV/CDTVTools-11/Debug/Lister/LibList Document: ADCD\_2.1:CDTV/CDTVTools-11/Debug/ReadMe Version: 36.10 (1990) Purpose: To list all currently loaded/available libraries

#### **1.147 MailBx**

MailBx

Format: MailBx <input-file> <output-file> Path: ADCD\_2.1:Contributions/Cloanto/Tools/MailBx/MailBx Document: ADCD\_2.1:Contributions/Cloanto/Tools/MailBx/MailBx.readme Version: 1.1 (1998-09-27) Purpose: To convert emails

#### **1.148 MakeBin**

MakeBin

Format: MakeBin <loadin> <br/> <br/>binout> Path: ADCD\_2.1:CDTV/CDTVTools-11/MemCard/MakeBin Document: ? Version: ? Purpose: To convert a load file to a plain binary

### **1.149 MakeQuick**

MakeQuick

```
Format: MakeQuick [FROM/M] [TO/K]
Path: ADCD_2.1:CDTV/CDTVTools-20/QuickStart/MakeQuick
Document: ADCD_2.1:CDTV/CDTVTools-20/QuickStart/QuickStart.doc
Version: 37.1 (19/11/1991)
Purpose: To create an archive
See Also: QuickStart
```
# **1.150 MIDIPorts**

MIDIPorts

```
Format: MIDIPorts
Path: ADCD_2.1:Extras/MIDI/CAMD-37.1/Runtime/Prefs/MIDIPorts
Document: ?
Version: 1.0 (28/07/1992)
Purpose: To adjust MIDI preferences
```
# **1.151 NoReset**

NoReset

```
Format: NoReset
Path: ADCD_2.1:CDTV/CDTVTools-11/System/NoReset
Document: ADCD_2.1:CDTV/CDTVTools-11/System/ReadMe
Source: ADCD_2.1:CDTV/CDTVTools-11/System/NoReset.c
Version: 1.0 (26 Sep 1990)
Purpose: To prevent the system reset that occurs when a CD is ejected
```
# **1.152 NSDPatch**

NSDPatch

```
Template: PATCHCONFIGFILE=PCF/K,PATCHCONFIGLINE=PCL/K,QUIET/S,PATCHINFO=
         PI/S, STRANGELONGWINDEDOPTIONNAME/S
Path: ADCD_2.1:DevInfo/DeviceDevelopment/NSDPatch/NSDPatch
Document: ADCD_2.1:DevInfo/DeviceDevelopment/NSDPatch/ReadMe.guide
Version: 43.21 (31/10/1999)
Purpose: To patch devices to make them look NSD compliant
See Also: NSDQuery
```
# **1.153 NSDQuery**

NSDQuery

```
Template: DEVICENAME=D, UNIT=U/N, OPENFLAGS=OF, BRIEF/S, CHECKALL/S
Path: ADCD_2.1:DevInfo/DeviceDevelopment/NSDPatch/NSDQuery
Document: ADCD_2.1:DevInfo/DeviceDevelopment/NSDPatch/ReadMe.guide
Version: 1.4 (13/03/1997)
Purpose: To check devices for their NSD capabilities
See Also: NSDPatch
```
# **1.154 NTSC**

NTSC

Format: NTSC Path: ADCD\_2.1:CDTV/CDTVTools-11/NTSC-PAL/NTSC Document: ADCD\_2.1:CDTV/CDTVTools-11/NTSC-PAL/NTSC-PAL.doc Source: ADCD\_2.1:CDTV/CDTVTools-11/NTSC-PAL/NTSC.asm Version: 1.0 (3 Mar 1990) Purpose: To switch to NTSC immediately See Also: BootPAL, BootNTSC, PAL

# **1.155 OptCD**

OptCD

Format: OptCD [<options>] <statistics-file> [ON|OFF] Path: ADCD\_2.1:CD32/ISO9660Tools\_V1.04/OptCD/OptCD Document: ? Version: 1.00 (1992) Purpose: To monitor FSE data from CDFS

#### **1.156 PadStream**

PadStream

```
Template: SOURCE/A, DEST/A, VIDEOCD/S
Path: ADCD_2.1:CD32/BuildCD/BuildCD-1.33/PadStream
Document: ADCD_2.1:CD32/BuildCD/BuildCD-1.33/PadStream.doc
Version: 1.33 (1/01/1994)
Purpose: To pad and align the sectors of a raw MPEG stream
See Also: BuildCD, CCopy
```
# **1.157 PAL**

PAL

```
Format: PAL
Path: ADCD_2.1:CDTV/CDTVTools-11/NTSC-PAL/PAL
Document: ADCD_2.1:CDTV/CDTVTools-11/NTSC-PAL/NTSC-PAL.doc
Source: ADCD_2.1:CDTV/CDTVTools-11/NTSC-PAL/PAL.asm
Version: 1.0 (3 Mar 1990)
Purpose: To switch to PAL immediately
See Also: BootPAL, BootNTSC, NTSC
```
#### **1.158 PartInfo**

#### PartInfo

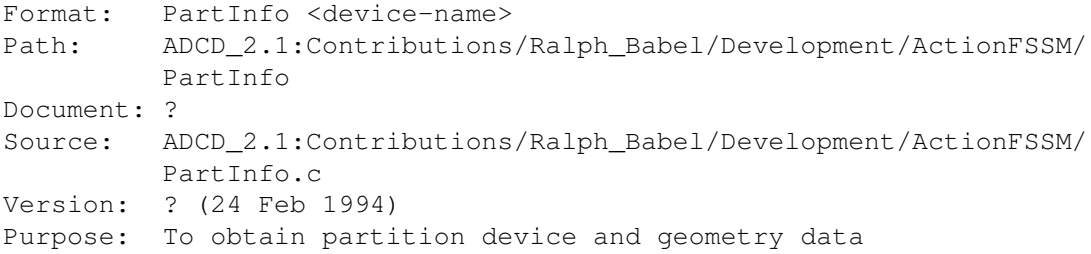

### **1.159 PatchWork**

PatchWork

```
Template: LEVEL/K/N, MINOS/K/N, TINY/S, SMALL/S, STACKLINES/K/N, STACKCHECK/S,
          SHOWPC/S,AREGCHECK/S,DREGCHECK/S,ROMHITS/S,DEADLY/S,
          DISABLECHECK/S,NOPERMIT/S
Path: ADCD_2.1:Contributions/Richard_Koerber/Tools/Debugging/
          PatchWork/PatchWork
Document: ADCD_2.1:Contributions/Richard_Koerber/Tools/Debugging/
          PatchWork/PatchWork.guide
Version: 0.19 (1999)
Purpose: To check system function arguments
```
#### **1.160 Prod\_Prep**

Prod\_Prep

Format: [<filename>|-] [DEVICE <name>] [UNIT <number>] [LAYOUT] [BADFILE <file>] [FORMATONLY] [NOVERIFY] [VERIFYONLY] [SLOWDOWN] Path: ADCD 2.1:CD32/CD32-Tools/Reselect-1/Reselect/Prod Prep Document: ? Version: 2.31 Purpose: To control SCSI units

#### **1.161 QuickStart**

QuickStart

Format: MakeQuick [FROM] [TO/K] [BURST/S] Path: ADCD\_2.1:CDTV/CDTVTools-20/QuickStart/QuickStart Document: ADCD\_2.1:CDTV/CDTVTools-20/QuickStart/QuickStart.doc Version: 37.1 (19/11/1991) Purpose: To unpack an archive See Also: MakeQuick

### **1.162 Sashimi**

Sashimi

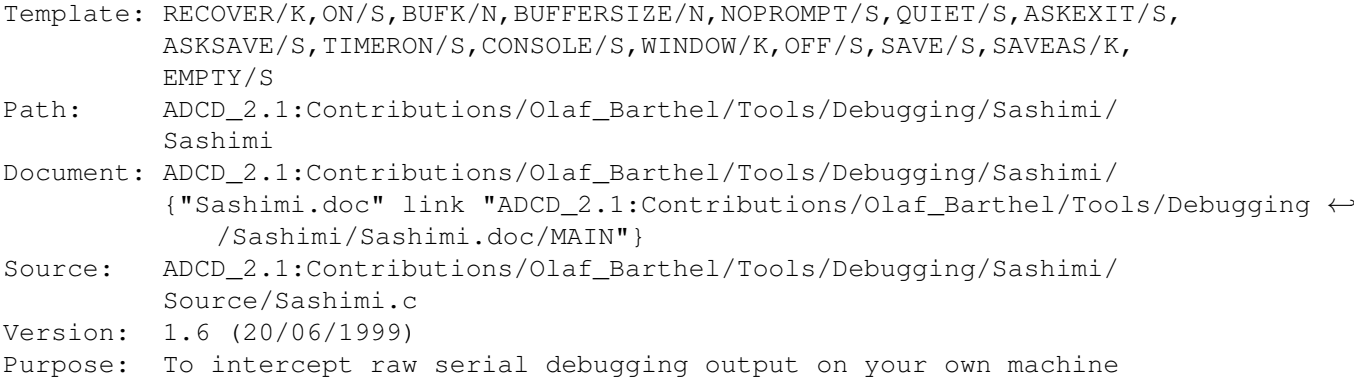

#### **1.163 SBox**

SBox

```
Format: SBox [-<options>] <input-file> [TO <output-file>]
Path: ADCD_2.1:CDTV/CDTVTools-11/DeBox/SBox
Document: ?
Version: 1.4 (1991)
Purpose: To compress files
See Also: DeBox, DeShow
```
# **1.164 SetCDFS**

SetCDFS

Format: SetCDFS { -[dblfresnot] +[dblfr]# | +[esnot] } <file> [<file> ...] Path: ADCD\_2.1:CDTV/CDTVTools-20/SetCDFS/SetCDFS Document: ADCD\_2.1:CDTV/CDTVTools-20/SetCDFS/SetCDFS.doc Version: 0.01 Purpose: To set CD filesystem options

#### **1.165 SimCD**

SimCD

```
Format: SimCD [-b] [<config-file>]
Path: ADCD_2.1:CD32/ISO9660Tools_V1.04/SimCD/SimCD
Document: ?
Version: 1.00 (1992)
Purpose: ?
See Also: BookFile, FakIR
```
# **1.166 SimCD32**

SimCD32

```
Template: ISOIMAGE
Path: ADCD_2.1:CD32/CD32-Tools/SimCD32-401/SimCD32/SimCD32
Document: ADCD_2.1:CD32/CD32-Tools/SimCD32-401/SimCD32/SimCD32.doc,
        ADCD_2.1:CD32/CD32-Tools/SimCD32-401/SimCD32/ReadMe
Version: 40.1 (1993)
Purpose: To simulate a cd.device/CD-ROM environment
```
# **1.167 TreeGuide**

TreeGuide

```
Template: DIR/A,TO/A
Path: ADCD_2.1:EA/ST/ER/ E/GG/Tools/TreeGuide
Document: ?
Source: ADCD_2.1:EA/ST/ER/ E/GG/Tools/TreeGuide.c
Version: ?
Purpose: ?
```
# **1.168 VideoDisc**

VideoDisc

```
Template: DIR/A,TO/A
Path: ADCD_2.1:CDTV/CDTVTools-20/VideoDisc/VideoDisc
Document: ADCD_2.1:CDTV/CDTVTools-20/VideoDisc/VideoDisc.doc
Version: .12 (91.11.14)
Purpose: To control videodisc equipment via ARexx
```
# **1.169 WarnIfNotPAL**

WarnIfNotPAL

```
Format: WarnIfNotPAL
Path: ADCD_2.1:CD32/CD32_Support/Examples/WarnIfNotPAL
Document: ADCD_2.1:CD32/CD32_Support/Tools/Tools.doc
Source: ADCD_2.1:CD32/CD32_Support/Examples/WarnIfNotPAL.asm
Version: 40.1 (6/07/1993)
Purpose: To return WARN if not a PAL system
```
#### **1.170 WarnIfPressed**

Format: WarnIfPressed <br/>button> [<br/>button> ...] [PORT0] Path: ADCD\_2.1:CD32/CD32\_Support/Examples/WarnIfPressed Document: ADCD\_2.1:CD32/CD32\_Support/Tools/Tools.doc Source: ADCD\_2.1:CD32/CD32\_Support/Examples/WarnIfPressed.c Version: 40.2 Purpose: To return WARN if the specified game controller or joystick keys/direction keys are being pressed

# **1.171 WipeOut**

WipeOut

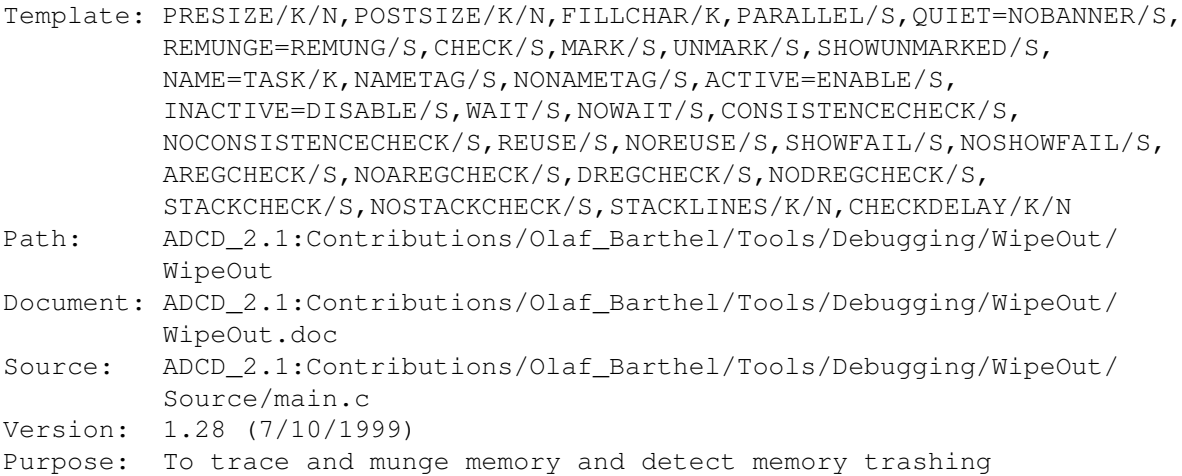

# **1.172 XLTools**

XLAudio XLClean XLCopy XLIFF XLInfo XLJoin XLMake XLPlay XLTrim Formats: various Path: ADCD\_2.1:CD32/XL\_Toolkit\_1.1/Tools/ Document: ADCD\_2.1:CD32/XL\_Toolkit\_1.1/ReadMe.doc Version: various Purpose: To manipulate CDXL files